## TALLER: ÁLGBRA LINEAL APOYADA CON MATHEMATICA

## Máster Enrique Vílchez Quesada∗ Universidad Nacional Escuela de Matemática y División de Educología

Abstract El presente taller pretende que los participantes puedan explorar las potencialidades que el software Mathematica brinda a los docentes como una herramienta de cálculo e investigación para impartir contenidos de un curso de Álgebra Lineal. La mayor parte de las experiencias de enseñanza y aprendizaje integradas en el taller, son el resultado de un proceso de implementación del uso de las tecnología de la información y comunicación en el curso MAY-222 Matemática III para Informática, que se imparte en la Escuela de Informática de la Universidad Nacional de Costa Rica.

#### **CONTENIDOS**

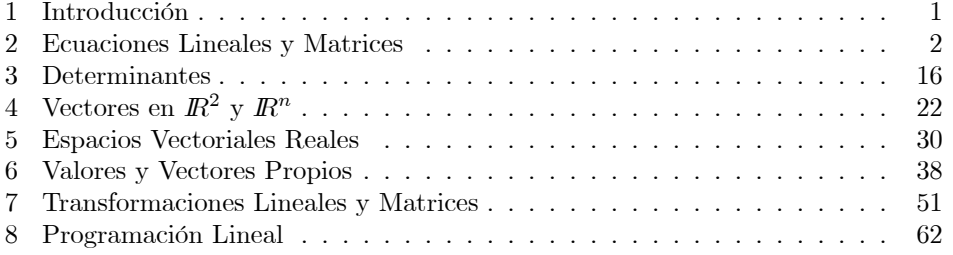

#### 1. Introducción

La matemática asistida por computadora, si bien es cierto, no es una disciplina nueva en el ámbito académico, en nuestro país ha sido un área de conocimiento poco aplicada en las instituciones de enseñanza media superior.

En particular la Escuela de Informática de la Universidad Nacional de Costa Rica siendo conciente de este retroceso institucional, ha modificado la estructura curricular de los cursos de matemática que se imparten a los estudiantes de las carreras en Ingeniería en Informática e Informática Educativa, integrando la utilización del software Mathematica como una herramienta de cálculo e investigación para desarrollar la enseñanza de conceptos y nociones matemáticas bajo un ambiente de aprendizaje tanto algorítmico como heurístico.

La experiencia iniciada en el año 2005 no ha sido del todo exitosa, pero ha permitido una integración de las tecnologías de la información y comunicación en el currículo escolar de una serie de materias tradicionalmente impartidas con recursos didácticos convencionales (tiza, borrador, notas de clase y libros de texto). El reto ha sido abismal y los esfuerzos conducentes a una modernización de la labor educativa han tenido en mi opinión efectos muy positivos.

Con el presente taller me he propuesto compartir con los y las colegas una serie de experiencias de enseñanza y aprendizaje para desarrollar contenidos de álgebra lineal utilizando como herramienta de cálculo y programación el software Mathematica. En el presente documento se presentan por capítulos, ejemplos

<sup>∗</sup>Email: Evqm@costarricense.cr

concretos que se han puesto en práctica con los estudiantes de la cátedra del curso Matemática III para Informática.

# 2. Ecuaciones Lineales y Matrices

1. Sean las matrices:

$$
A = \begin{pmatrix} -1 & 7 & \pi & 5 & 1 & 0 \\ 3\sqrt{3} & -1 & -3 & \sqrt{3} & 0 & 0 \end{pmatrix} \qquad B = \begin{pmatrix} -\sqrt{3} & 1 & 1 & -e & 1 & 0 \\ -2\sqrt{5} & 0 & 5 & \sqrt{3} & 1 & 1 \end{pmatrix}
$$

$$
F = \begin{pmatrix} 5 \\ -1 \\ 8 \\ 1 \\ 1 \end{pmatrix}
$$

Calcule:

- (a)  $5A B$
- (b)  $A \cdot B$
- (c)  ${}^t\!B \cdot A$
- (d)  $(Ffcdot tF)^t$
- (e)  ${}^t\!F \cdot F$
- (f)  $^tF \cdot ^tA$
- (g)  $B \cdot F$

En  $Mathematica$  se declaran las tres matrices como sigue a continuación:

$$
A = \begin{pmatrix} -1 & 7 & \pi & 5 & 1 & 0 \\ 3\sqrt{3} & -1 & -3 & \sqrt{3} & 0 & 0 \end{pmatrix};
$$
  
\n
$$
B = \begin{pmatrix} -\sqrt{3} & 1 & 1 & -E & 1 & 0 \\ -2\sqrt{5} & 0 & 5 & \sqrt{3} & 1 & 1 \end{pmatrix};
$$
  
\n
$$
F = \begin{pmatrix} 5 \\ -1 \\ 8 \\ 0 \\ 1 \end{pmatrix};
$$

Luego:

• 
$$
\Rightarrow
$$
 5A - B  
\n•  $\Leftarrow$   
\n
$$
\begin{pmatrix}\n-5 + \sqrt{3} & 34 & -1 + 5\pi & 25 + e & 4 & 0 \\
15\sqrt{3} + 2\sqrt{5} & -5 & -20 & 4\sqrt{3} & -1 & -1\n\end{pmatrix}
$$

Para obtener la transpuesta de una matriz con Mathematica, se utiliza el comando Transpose. De donde:

```
\bullet \RightarrowA. Transpose[B]
• \Leftarrow<br>
\begin{pmatrix} 8 + \sqrt{3} - 5e + \pi & 1 + 5\sqrt{3} + 2\sqrt{5} + 5\pi \\ -13 - \sqrt{3}e & -12 - 6\sqrt{15} \end{pmatrix}
```
 $\bullet \Rightarrow$ 

Transpose[B].A

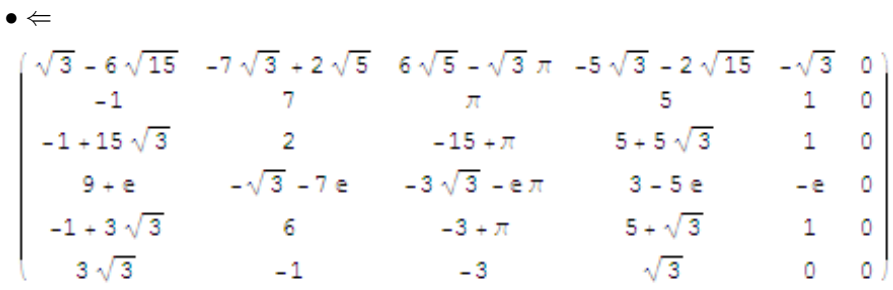

```
\bullet \Rightarrow
```
Transpose[F.Transpose[F]]

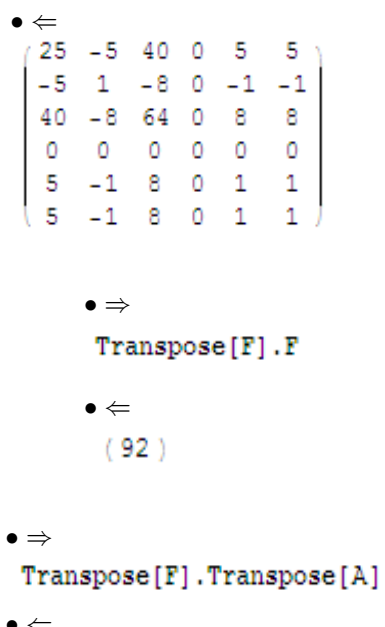

•  $\Leftarrow$ <br>(-11+8 $\pi$  -23+15 $\sqrt{3}$ )

\n- ⇒
\n- B.F
\n- ∈
\n- $$
\begin{pmatrix} 8 - 5\sqrt{3} \\ 42 - 10\sqrt{5} \end{pmatrix}
$$
\n

- 2. Sea la matriz  $A = \begin{pmatrix} a & 1 \\ 1 & a \end{pmatrix}$ 1 a  $\setminus$  $a \in R$ ,  $a \geq 0$ . Para qué valores de a se cumplirá que:
	- (a)  $A^2 = A$ (b)  $A^2 = I$
	- (c)  $A^2 = 0$

En Mathematica para cálcular la potencia de una matriz se utiliza el comando  $MatrixPower$ . Por tanto, para resolver los sistemas de ecuaciones anteriores se procede de la siguiente manera:

```
\bullet ⇒<br>A = \begin{pmatrix} a & 1 \\ 1 & a \end{pmatrix};
                    Solve[MatrixPower[A, 2] == A, a]
                    \bullet \Leftarrow• \Rightarrow<br>A = \begin{pmatrix} a & 1 \\ 1 & a \end{pmatrix};
  Solve[MatrixPower[A, 2] == IdentityMatrix[2], a]
\bullet \Leftarrow\{\{a \rightarrow 0\}, \{a \rightarrow 0\}\}• \Rightarrow<br>A = \begin{pmatrix} a & 1 \\ 1 & a \end{pmatrix};
              Solve [MatrixPower[A, 2] = \begin{pmatrix} 0 & 0 \\ 0 & 0 \end{pmatrix}, a]
             \bullet \Leftarrow<br>{}
```
3. Utilice el comando MatrixPower para calcular el resultado de  $A^n$ ,  $\forall n, n \in$ IN, siendo:  $\overline{a}$  $\overline{\phantom{a}}$ 

$$
A = \left(\begin{array}{rrrr} 1 & 2 & 3 & 4 \\ 0 & 1 & 2 & 3 \\ 0 & 0 & 1 & 2 \\ 0 & 0 & 0 & 1 \end{array}\right)
$$

En  $Mathematica$  obtenemos:

$$
A = \begin{pmatrix} 1 & 2 & 3 & 4 \\ 0 & 1 & 2 & 3 \\ 0 & 0 & 1 & 2 \\ 0 & 0 & 0 & 1 \end{pmatrix};
$$

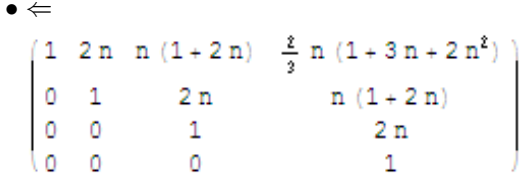

4. Conjeture el valor de la traza de la matriz  $n \times n$ :

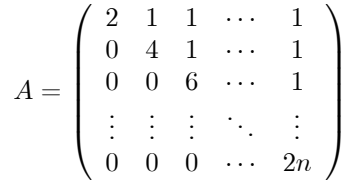

El comando  $Tr$  en  $Mathematica$  permite calcular la traza de una matriz. A continuación se presenta un programa que calcula la traza de A siendo

```
n = 2, 3, \ldots, 10.•⇒<br>««"LinearAlgebra`MatrixManipulation`"
       M = \{\{\}\}\};H = \{\{\}\}\};n = 2;
       While [n \leq 10,
        For [i = 1, i < n]For [j = 1, j \le n]If[i ... j, H = Insert[H, 2i, \{1, j\}]];
           If [i \prec j, H = Insert[H, 1, {1, j}] :
           If [i > j, H = Insert[H, 0, {1, j}]]: j++):
          If [i:: 1, N = H]; If [i := 1, N = AppendColumns [M, H];
          H = \{\{\}\}; i++); Print [Tr[M]]; n++]
       \bullet \Leftarrow<br>6
         12 \overline{ }2030
          42
          56
          72
          90
          110
```
El código  $<<''LinearAlgebra'MatrixManipulation'$  " llama la librería que permite a Mathematica reconocer el comando AppendColumns, el cual agrega la matriz M la fila constituida por las entradas de H. Mediante estos resultados se observa que:

| Valor de $n$ | Tr(A)               |
|--------------|---------------------|
| $n=2$        | $6=2\cdot 3$        |
| $n=3$        | $12 = 3 \cdot 4$    |
| $n=4$        | $20 = 4.5$          |
| $n=5$        | $30 = 5 \cdot 6$    |
| $n=6$        | $42 = 6 \cdot 7$    |
| $n=7$        | $56 = 7 \cdot 8$    |
| $n=8$        | $72 = 8.9$          |
| $n=9$        | $90 = 9 \cdot 10$   |
| $n=10$       | $110 = 10 \cdot 11$ |

De donde es posible conjeturar:

$$
Tr(A) = n(n+1)
$$

- 5. Para la siguiente matriz, calcule su inversa usando:
	- (a) Operaciones elementales por filas
	- (b) El método por cofactores

$$
T = \left(\begin{array}{cccccc} 2 & 1 & 3 & 4 & 2 \\ 1 & 2 & 3 & -1 & 4 \\ 2 & 3 & 2 & 1 & 4 \\ 5 & -1 & 3 & 2 & 6 \\ 3 & 1 & 0 & -5 & 2 \end{array}\right)
$$

Usando operaciones elementales por filas, en Mathematica tenemos:

 $T = \begin{pmatrix} 2 & 1 & 3 & 4 & 2 & 1 & 0 & 0 & 0 & 0 \\ 1 & 2 & 3 & -1 & 4 & 0 & 1 & 0 & 0 & 0 \\ 2 & 3 & 2 & 1 & 4 & 0 & 0 & 1 & 0 & 0 \\ 5 & -1 & 3 & 2 & 6 & 0 & 0 & 0 & 1 & 0 \\ 3 & 1 & 0 & -5 & 2 & 0 & 0 & 0 & 0 & 1 \end{pmatrix};$  $\textbf{For}\left[\textbf{j=1, j\leq 5}\right]$  $\texttt{For}\big[\mathtt{i}=\mathtt{1},\ \mathtt{i}\leq \mathtt{5},\ \mathtt{If}\big[\mathtt{i}::\mathtt{j},\ \mathtt{T}\big[\![\mathtt{i}]\big]\big]=\frac{1}{\mathtt{T}\big[\![\mathtt{i},\ \mathtt{j}]\big]}\star\mathtt{T}\big[\![\mathtt{i}]\big]\big]\big];$  $\texttt{If} \big[ \texttt{i} \neq \texttt{j} \, , \, \, \texttt{T} \big[ \big[ \texttt{i} \, \big] \big] \big] = \texttt{T} \big[ \big[ \texttt{i} \, \big] \big] \big] - \texttt{T} \big[ \big[ \texttt{i} \, , \, \, \texttt{j} \, \big] \big] \ast \frac{1}{\texttt{T} \big[ \big[ \, \big] \, , \, \, \texttt{j} \, \big] \big]} \, * \texttt{T} \big[ \big[ \texttt{j} \big] \big] \big] \big];$  $i++$ ];  $j++$ ; If [ $j=6$ , Print [MatrixForm[T]]]] •  $\left(\begin{array}{ccccccccc} 1 & 0 & 0 & 0 & 0 & \frac{1}{4} & -\frac{1}{4} & 0 & 0 & \frac{1}{4} \\ 0 & 1 & 0 & 0 & 0 & \frac{31}{326} & -\frac{5}{48} & \frac{2}{7} & -\frac{5}{28} & \frac{9}{112} \\ 0 & 0 & 1 & 0 & 0 & \frac{125}{326} & \frac{17}{48} & -\frac{3}{7} & -\frac{3}{28} & \frac{11}{112} \\ 0 & 0 & 1 & 0 & 0 & \frac{5}{326} & -\frac{7$ 

Finalmente se concluye que:

$$
T^{-1} = \begin{pmatrix} \frac{1}{4} & -\frac{1}{4} & 0 & 0 & \frac{1}{4} \\ \frac{31}{336} & -\frac{3}{48} & \frac{2}{7} & -\frac{5}{28} & \frac{3}{112} \\ \frac{125}{336} & \frac{17}{48} & -\frac{3}{7} & -\frac{3}{28} & \frac{11}{112} \\ \frac{5}{336} & -\frac{7}{48} & \frac{1}{7} & \frac{1}{28} & -\frac{13}{112} \\ -\frac{43}{112} & \frac{1}{16} & \frac{3}{14} & \frac{5}{28} & -\frac{23}{112} \end{pmatrix}
$$

Este resultado puede verificarse, si se utiliza el comando Inverse :

$$
T = \begin{pmatrix} 2 & 1 & 3 & 4 & 2 \\ 1 & 2 & 3 & -1 & 4 \\ 2 & 3 & 2 & 1 & 4 \\ 5 & -1 & 3 & 2 & 6 \\ 3 & 1 & 0 & -5 & 2 \end{pmatrix};
$$

## Inverse[T]

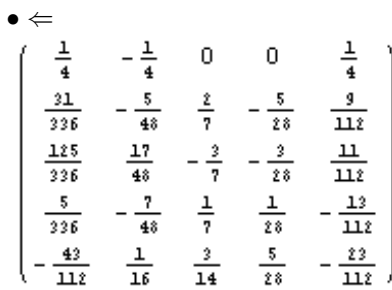

Usando el método por cofactores se tiene:

```
\bullet \Rightarrow \mathbf{HADJ} = \begin{pmatrix} 0 & 0 & 0 & 0 & 0 \\ 0 & 0 & 0 & 0 & 0 \\ 0 & 0 & 0 & 0 & 0 \\ 0 & 0 & 0 & 0 & 0 \\ 0 & 0 & 0 & 0 & 0 \\ 0 & 0 & 0 & 0 & 0 \end{pmatrix};\mathbb{M} = \begin{pmatrix} 0 & 0 & 0 & 0 \\ 0 & 0 & 0 & 0 \\ 0 & 0 & 0 & 0 \\ 0 & 0 & 0 & 0 \end{pmatrix};\mathbf{u} = \mathbf{1}1 = 1For \begin{bmatrix} i & 1 \\ 1 & 1 \end{bmatrix}For\mathbf{r} = 1, \mathbf{j} \leq 5,
     For [h = 1, h \leq 5,For [k = 1, k \le 5, If [h \ne i 66 k \ne j,M = \text{ReplacePart}[M, T[[h, k]], \{u, 1\}]; If [u \le 4, 1++];If[1 == 5, u++; 1 = 1]]; k++]; h++]; u = 1; 1 = 1;
     NADJ = ReplacePart [NADJ, (-1)^{i+j} Det [M], \{i, j\}; j++);
   i++;If \left[1 = 6, Print \left[\text{MatrixForm}\left[\frac{1}{\text{Det}\left[T\right]}\text{Transpose}\left[\text{MADJ}\right]\right]\right]\right]
```

| $\Leftarrow$ |                        |                 |         |         |                                             |  |
|--------------|------------------------|-----------------|---------|---------|---------------------------------------------|--|
|              | $\frac{1}{4}$          | 4               | 0       | 0       | $\frac{1}{4}$                               |  |
|              | $\overline{31}$<br>336 | $\frac{5}{48}$  | 立<br>7  | 5<br>28 | $\overline{a}$<br>$\overline{\mathfrak{u}}$ |  |
|              | $\frac{125}{336}$      | $\frac{17}{48}$ | 3<br>7  | 3<br>Ź8 | $\frac{\mu}{\mu}$                           |  |
|              | $\overline{5}$<br>336  | 7<br>48         |         | 28      | $\frac{13}{11}$                             |  |
|              | 43<br>щź               | 16              | 3<br>14 | 5<br>Ź8 | <u>23</u><br>щź                             |  |

5. Halle una conjetura que exprese la inversa de la matriz  $n \times n$ :

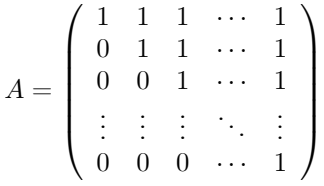

A continuación se presenta un programa que calcula  $A^{-1}$  con  $n = 2, 3, \ldots, 10$ .

```
•⇒<br>««"LinearAlgebra`MatrixManipulation`"
M = \{\{\}\}:
H = \{\{\}\}:
n = 2:
While [n \leq 10,
 For [i = 1, i < n]For [j = 1, j \le n, If[i \le j, H = Insert[H, 1, {1, j})]]:
   If[i > j, H = Insert[H, 0, {1, j}]]: j++):
  If [i:: 1, N = H]; If [i != 1, N = \text{AppendColums}[M, H]];
  H = \{\{\}\}\;;\;i++); Print [MatrixForm [Inverse [M]]];
 n++1
```
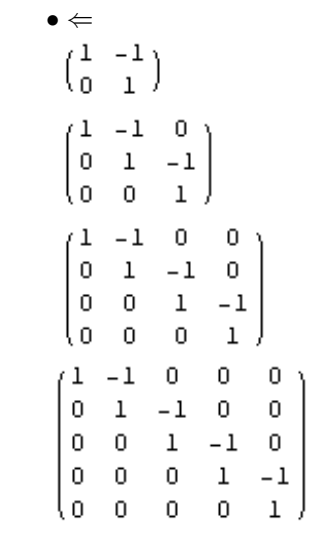

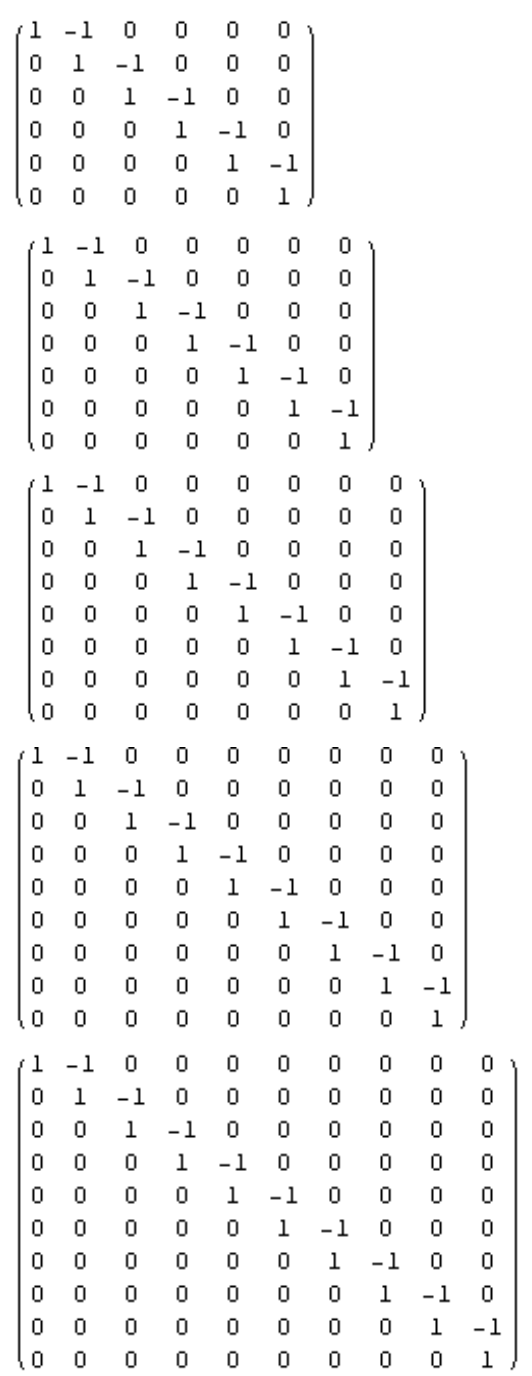

De donde se conjetura que:

$$
A^{-1} = (c_{ij}) \in M_n(R) \text{ tal que: } c_{ij} = \begin{cases} 1 \text{ si } i = j \\ -1 \text{ si } j = i + 1 \\ 0 \text{ en otro caso} \end{cases}
$$

6. Determine el conjunto solución del siguiente sistema de ecuaciones lineales. En caso de que existan infinitas soluciones, escriba dos soluciones particulares. Utilice el método de eliminación de Gauss-Jordan. Emplee el comando LinearSolve para verificar sus resultados.

$$
\begin{cases}\n x + y + 2z = -1 \\
 2x - 3y + 6z + 2w = 3 \\
 y - 4z + v = 1 \\
 v - w = 2\n\end{cases}
$$

Un programa que resuelve el sistema de ecuaciones lineales anterior por el método de Jordan-Gauss es el siguiente:

$$
\bullet \Rightarrow
$$
\n
$$
M = \begin{pmatrix}\n1 & 1 & 2 & 0 & 0 & -1 \\
2 & -3 & 6 & 0 & 2 & 3 \\
0 & 1 & -4 & 1 & 0 & 1 \\
0 & 0 & 0 & 1 & -1 & 2\n\end{pmatrix};
$$
\nFor [j = 1, j \le 4,\n
$$
For [i = 1, i \le 4, If[i = j \le 2, M[[1, j]] \ne 0,
$$
\n
$$
M[[i]] = \frac{1}{M[[i, j]]} * M[[i]]];
$$
\nIf [i \ne j \le 2, M[[j, j]] \ne 0,\n
$$
M[[i]] = M[[i]] - M[[i, j]] * \frac{1}{M[[j, j]]} * M[[j]]]; i++)];
$$
\n
$$
j \leftrightarrow : If [j = 5, Print[MatrixForm[N]]]]
$$
\n
$$
\bullet \Leftarrow
$$
\n
$$
\begin{pmatrix}\n1 & 0 & 0 & 0 & \frac{4}{3} & 0 \\
0 & 1 & 0 & 0 & -\frac{5}{3} & -1 \\
0 & 0 & 1 & 0 & -\frac{7}{18} & 0 \\
0 & 0 & 0 & 1 & -1 & 2\n\end{pmatrix}
$$

En consecuiencia se obtiene:

$$
x + \frac{4}{3}w = 0 \Rightarrow x = -\frac{4}{3}w
$$
  
\n
$$
y - \frac{5}{9}w = -1 \Rightarrow y = -1 + \frac{5}{9}w
$$
  
\n
$$
z - \frac{7}{18}w = 0 \Rightarrow z = \frac{7}{18}w
$$
  
\n
$$
v - w = 2 \Rightarrow v = 2 + w
$$
  
\n
$$
\therefore S = \left\{ \left( -\frac{4}{3}w, -1 + \frac{5}{9}w, \frac{7}{18}w, 2 + w, w \right) \mid w \in \mathbb{R} \right\}
$$

Al utilizar el comando LinearSolve observe que:

$$
\bullet \Rightarrow
$$
\n
$$
\mathbf{A} = \begin{pmatrix}\n1 & 1 & 2 & 0 & 0 \\
2 & -3 & 6 & 0 & 2 \\
0 & 1 & -4 & 1 & 0 \\
0 & 0 & 0 & 1 & -1\n\end{pmatrix};
$$
\n
$$
\mathbf{B} = \begin{pmatrix}\n-1 \\
3 \\
1 \\
2\n\end{pmatrix};
$$
\nLinearSolve [A, B]\n
$$
\bullet \Leftarrow
$$
\n
$$
\begin{pmatrix}\n0 \\
-1 \\
0 \\
2 \\
0\n\end{pmatrix}
$$

el resultado devuelto es una solución particular del conjunto solución del sistema cuando  $w = 0$ .

- 7. Determine los valores de  $k$   $(k \in \mathbb{R})$  tales que el sistema tenga:
	- (a) Solución única
	- (b) Ninguna solución
	- (c) Más de una solución

$$
\begin{cases}\nx+y+kz=2\\
3x+4y+2z=k\\
2x+3y-z=1\n\end{cases}
$$

Un programa que resuelve el sistema anterior paso a paso, se muestra a

continuación:

```
• ⇒<br>
M = \begin{pmatrix} 1 & 1 & k & 2 \\ 3 & 4 & 2 & k \\ 2 & 3 & -1 & 1 \end{pmatrix};
 For \begin{bmatrix} j = 1, j \leq 3, \end{bmatrix}\texttt{For}\big[\texttt{i}=\texttt{1},\ \texttt{i}\leq \texttt{3},\ \texttt{If}\big[\texttt{i}::\texttt{j},\ \texttt{M}\big[\texttt{[i]}\big]\big]=\frac{1}{\texttt{M}\big[\big[\texttt{i},\texttt{j}]\big]}\star\texttt{M}\big[\big[\texttt{i}]\big]\big]\big];If [i \neq j, M[[i]] = M[[i]] - M[[i, j]] * \frac{1}{M[[j, j]]} * M[[j]]];
         i++; Print [MatrixForm[M]]]; j++]
\begin{array}{c} \bullet \Leftarrow \\ \begin{pmatrix} 1 & 1 & k & 2 \\ 3 & 4 & 2 & k \\ 2 & 3 & -1 & 1 \end{pmatrix} \end{array}\begin{pmatrix} 1 & 1 & k & 2 \\ 0 & 1 & 2-3\,k & -6+k \\ 2 & 3 & -1 & 1 \end{pmatrix}\begin{pmatrix} 1 & 1 & k & 2 \\ 0 & 1 & 2-3\,k & -6+k \\ 0 & 1 & -1-2\,k & -3 \end{pmatrix}\begin{pmatrix} 1 & 0 & -2 + 4\,\mathrm{k} & 8 - \mathrm{k} \\ 0 & 1 & 2 - 3\,\mathrm{k} & -6 + \mathrm{k} \\ 0 & 1 & -1 - 2\,\mathrm{k} & -3 \end{pmatrix}\begin{pmatrix} 1 & 0 & -2 + 4\,\text{k} & 8 - \text{k} \\ 0 & 1 & 2 - 3\,\text{k} & -6 + \text{k} \\ 0 & 1 & -1 - 2\,\text{k} & -3 \end{pmatrix}\begin{pmatrix} 1 & 0 & -2+4\,k & 8-k \\ 0 & 1 & 2-3\,k & -6+k \\ 0 & 0 & -3+k & 3-k \end{pmatrix}\begin{cases} 1 & 0 & 0 & 8-k-\frac{(3-k)(-2+4k)}{-3+k} \\[0.4em] 0 & 1 & 2-3\, \mathbf{k} & -6+k \end{cases}\begin{pmatrix} 0 & 0 & -3 + k \end{pmatrix}3 - k\begin{pmatrix} 1 & 0 & 0 & 8-k-\frac{(3-k)(-3+k)}{-3+k} \\ 0 & 1 & 0 & -6-\frac{(3-k)(3-k)}{-3+k} + k \\ 0 & 0 & -3+k & 3-k \end{pmatrix}\begin{cases} 1 & 0 & 0 & 8-k-\frac{(3-k)(-2+4k)}{-3+k} \\[0.1em] 0 & -6-\frac{(2-3k)(3-k)}{-3+k}+k \\[0.0em] 0 & 1 & \frac{3-k}{-3+k} \end{cases}
```
En el proceso anterior surge una restricción al observar el denominador

de la matriz número siete. Si este denominador es distinto de cero necesariamente  $k \neq 3$ . En dicho caso el sistema de ecuaciones lineales tiene solución única, que corresponde a:

$$
x = 8 - k - \frac{(3-k)(-2+4k)}{-3+k} = 3k + 6
$$
  
\n
$$
y = -6 + k - \frac{(3-k)(2-3k)}{-3+k} = -2k - 4
$$
  
\n
$$
z = \frac{3-k}{-3+k} = -1
$$

Si  $k = 3$  la matriz número seis se reduce a:

$$
\left(\begin{array}{rrrr} 1 & 0 & 10 & 5 \\ 0 & 1 & -7 & -3 \\ 0 & 0 & 0 & 0 \end{array}\right)
$$

de donde el sistema tendría infinidad de soluciones, a saber:

$$
S = \{ (5 - 10z, -3 + 7z, z) \mid z \in \mathbb{R} \}
$$

Es destacable por estos resultados, que el sistema núnca tendrá solución vacía.

8. Resuelva con ayuda de Mathematica el siguiente problema: Una empresa internacional necesita en promedio, cantidades fijas de yenes japoneses, libras inglesas y marcos alemanes durante cada viaje de negocios. Este año viajó tres veces. La primera vez cambió un total de \$2 550 con las siguientes tasas: 100 yenes por dólar, 0.6 libras por dólar y 1.6 marcos por dólar. La segunda vez cambió \$2 840 en total con las tasas de 125 yenes, 0.5 libras y 1.2 marcos por dólar. La tercera vez, cambió un total de \$2 800 a 100 yenes, 0.6 libras y 1.2 marcos por dólar. ¿Cuántos yenes, libras y marcos compró cada vez?.

En este problema si:

 $x:$  es la cantidad fija de yenes  $y:$  es la cantidad fija de libras z : es la cantidad fija de marcos

el sistema que permite resolver la situación descrita, corresponde a:

$$
\begin{cases} \frac{1}{100}x + \frac{1}{010}y + \frac{1}{1.6}z = 2550\\ \frac{125}{125}x + \frac{1}{0.5}y + \frac{1}{1.2}z = 2840\\ \frac{1}{100}x + \frac{1}{0.6}y + \frac{1}{1.2}z = 2800 \end{cases}
$$

Luego en Mathematica :

$$
\bullet \Rightarrow
$$
\n
$$
\mathbf{A} = \begin{pmatrix}\n\frac{1}{100} & \frac{1}{0.6} & \frac{1}{1.6} \\
\frac{1}{125} & \frac{1}{0.5} & \frac{1}{1.2} \\
\frac{1}{100} & \frac{1}{0.6} & \frac{1}{1.2}\n\end{pmatrix};
$$
\n
$$
\mathbf{B} = \begin{pmatrix}\n2550 \\
2840 \\
2800\n\end{pmatrix};
$$
\nLinearSolve [A, B]\n
$$
\Leftarrow
$$
\n
$$
\begin{pmatrix}\n80000 \\
600 \\
1200\n\end{pmatrix}
$$

En consecuencia, cada vez compró 80 000 yenes, 600 libras y 1200 marcos para viajar.

# 3. Determinantes

1. Calcule el determinante de la matriz:

$$
A = \left(\begin{array}{cccc} 2 & 1 & -1 & 0 & 0 \\ 1 & -2 & \sqrt{2} & 3 & 0 \\ 2\sqrt{3} & -2 & 7 & 0 & -1 \\ \pi & 1 & 1 & -1 & 3 \\ 0 & 2 & 3 & -1 & -3 \end{array}\right)
$$

En la hoja de comandos se efectúa lo siguiente:

$$
λ :=\n\begin{pmatrix}\n2 & 1 & -1 & 0 & 0 \\
1 & -2 & \sqrt{2} & 3 & 0 \\
2\sqrt{3} & -2 & 7 & 0 & -1 \\
\pi & 1 & 1 & -1 & 3 \\
0 & 2 & 3 & -1 & -3\n\end{pmatrix}
$$
\n
$$
Det[A]
$$
\n• ←\n
$$
329 + 26\sqrt{2} + 102\sqrt{3} + 12\sqrt{6} - 32\pi + \sqrt{2}\pi
$$

2. Sean:

$$
A = \begin{pmatrix} 2 & -1 & 0 & 1 & -1 \\ 0 & 3 & 0 & 3 & -1 \\ 1 & 5 & 3 & 5 & 0 \\ 0 & 1 & 1 & -1 & 0 \\ 0 & 0 & 0 & 0 & 1 \end{pmatrix}
$$

$$
B = \begin{pmatrix} 2 & 0 & 0 & 0 & 0 \\ 0 & -1 & 0 & 0 & 0 \\ 0 & 0 & 3 & 0 & 0 \\ 0 & 0 & 0 & 1 & 0 \\ 0 & 0 & 0 & 0 & 1 \end{pmatrix}
$$

(a)  ${}_{\check{\theta}}$ Para qué valores de  $\lambda$  se satisface la ecuación det  $(\lambda A - B) = 0$ ?.

En primera instancia se obtiene la forma algebraica de la ecuación, escribiendo en la hoja de comandos las instrucciones:

```
\begin{array}{c} \bullet \Rightarrow \\ \bullet : = \begin{pmatrix} 2 & -1 & 0 & 1 & -1 \\ 0 & 3 & 0 & 3 & -1 \\ 1 & 5 & 3 & 5 & 0 \\ 0 & 1 & 1 & -1 & 0 \\ 0 & 0 & 0 & 0 & 1 \end{pmatrix} \end{array}\mathbf{B}:={\begin{pmatrix} 2&0&0&0&0\\ 0&-1&0&0&0\\ 0&0&3&0&0\\ 0&0&0&1&0\\ 0&0&0&0&1 \end{pmatrix}}Det[\lambda \cdot A - B]\bullet \Leftarrow<br>6 + 6 \lambda – 28 \lambda^2 – 23 \lambda^3 + 69 \lambda^4 – 30 \lambda^5
```
Posteriormente con el comandoNSolve se resuelve la ecuación correspondiente, es decir:

$$
\text{NSolve}\left[6+6\,\lambda-28\,\lambda^2-23\,\lambda^3+69\,\lambda^4-30\,\lambda^5=0\,,\,\lambda\right]
$$

dando como resultado:

$$
\{ \lambda \rightarrow -0.40964 - 0.177371 \text{ i} \}, \{ \lambda \rightarrow -0.40964 + 0.177371 \text{ i} \}, \{ \lambda \rightarrow 0.714457 \}, \{ \lambda \rightarrow 1. \}, \{ \lambda \rightarrow 1.40482 \} \}
$$

se observa que de dichas raíces las dos primeras corresponden a números complejos imaginarios y las otras, a números reales.

(b)  $\partial E$ xiste un vector  $X \in M_{5\times1}(\mathbb{R})$  tal que  $A \cdot X = B \cdot X$  ?.  $A \cdot X = B \cdot X \Rightarrow A \cdot X - B \cdot X = 0 \Rightarrow (A - B) \cdot X = 0$ 

Resolvamos este sistema de ecuaciones lineales homogéneo, como se explicó en el capítulo 1, luego:

$$
A := \begin{pmatrix} 2 & -1 & 0 & 1 & -1 \\ 0 & 3 & 0 & 3 & -1 \\ 1 & 5 & 3 & 5 & 0 \\ 0 & 1 & 1 & -1 & 0 \\ 0 & 0 & 0 & 0 & 1 \end{pmatrix}
$$
  
B := 
$$
\begin{pmatrix} 2 & 0 & 0 & 0 & 0 \\ 0 & -1 & 0 & 0 & 0 \\ 0 & 0 & 3 & 0 & 0 \\ 0 & 0 & 0 & 1 & 0 \\ 0 & 0 & 0 & 0 & 1 \end{pmatrix}
$$
  
LinearSolve 
$$
[A - B, \begin{pmatrix} 0 \\ 0 \\ 0 \\ 0 \\ 0 \end{pmatrix}]
$$
  
• 
$$
\Leftarrow \{0\}, \{0\}, \{0\}, \{0\}, \{0\}, \{0\} \}
$$

en consecuencia la única solución es la trivial.

3. Calcule los coeficientes numéricos de  $x^5$  y  $x^3$  en la expresión:

$$
P(x) = \begin{vmatrix} 2x & 0 & 1 & 2 & 1 \\ 1 & x & 1 & -1 & 0 \\ 3 & 2 & x & 1 & 1 \\ 1 & 1 & 1 & x & 0 \\ 0 & 0 & 0 & 0 & x \end{vmatrix}
$$

Con el programa es posible hallar los coeficientes numéricos

por medio del comando  $Coefficient$ , de la forma siguiente:

$$
\bullet \Rightarrow
$$
\n
$$
A := \begin{pmatrix} 2x & 0 & 1 & 2 & 1 \\ 1 & x & 1 & -1 & 0 \\ 3 & 2 & x & 1 & 1 \\ 1 & 1 & 1 & x & 0 \\ 0 & 0 & 0 & 0 & x \end{pmatrix}
$$
\n
$$
\bullet \Leftarrow 2
$$
\n
$$
\bullet \Rightarrow
$$
\n
$$
\text{Coefficient}[Det[A], x^5]
$$
\n
$$
\bullet \Leftarrow -9
$$

concluyéndose que el coeficiente de  $x^5$  es 2 y de  $x^3$ ; -9.

4. Si  $M = (a_{ij}) \in M_n (I\!\!R)$  tal que  $a_{ij} =$  $\int 1 \, si \, i + j = n + 1$ <sup>0</sup> si <sup>i</sup> <sup>+</sup> <sup>j</sup> <sup>6</sup><sup>=</sup> <sup>n</sup> + 1 conjeture una fórmula para calcular det (M).

Apliquemos en este ejercicio un razonamiento inductivo, utilizando el sofware para calcular el determinante de la matriz $M$ siendo  $1\leq n\leq 10.$ 

Un programa que nos permite realizar estos cálculos es el siguiente:

```
•⇒<br>-<< "LinearAlgebra`MatrixManipulation`"
 M = \{\{\}\}\};H = \{\{\}\}\};n = 1;
 While [n \leq 10,
  For [i = 1, i < n]For [j = 1, j \le n,If[i + j == n + 1, H = Insert[H, 1, {1, j}]]If [i + j] != n + 1, H = Insert[H, 0, {1, j}] ; j++);
    If [i:: 1, M = H]: If [i != 1, M = AppendColumns [M, H]:
    H = \{\{\}\}; i++); Print [Det [M]]; n++]
\bullet \Leftarrow\mathbf 1^{\rm -1}-1\mathbf 1\mathbf 1^{\rm -1}^{\rm -1}\mathbf 1\mathbf 1^{\rm -1}
```
Finalmente mediante otros razonamientos que considere pertinentes, es posible conjeturar la relación:

$$
\det\left(M\right) = (-1)^{\frac{n(n-1)}{2}}
$$

5. Si  $M = (a_{ij}) \in M_4 (\mathbb{R})$  tal que:

$$
a_{ij} = \begin{cases} \alpha s i & i = j \\ \beta s i & i + j = 5 \\ 0 e n & las \text{ demás entradas} \end{cases}
$$

compruebe utilizando Mathematica que el det  $(M) = (\alpha - \beta)^2 (\alpha + \beta)^2$ .

Por definición de la matriz M:

$$
M=\left(\begin{array}{cccc} \alpha & 0 & 0 & \beta \\ 0 & \alpha & \beta & 0 \\ 0 & \beta & \alpha & 0 \\ \beta & 0 & 0 & \alpha \end{array}\right)
$$

Luego:

$$
\bullet \Rightarrow
$$
\n
$$
M := \begin{pmatrix} \alpha & 0 & 0 & \beta \\ 0 & \alpha & \beta & 0 \\ 0 & \beta & \alpha & 0 \\ \beta & 0 & 0 & \alpha \end{pmatrix}
$$
\n
$$
\bullet \Leftarrow
$$
\n
$$
\alpha^{4} - 2 \alpha^{2} \beta^{2} + \beta^{4}
$$

Finalmente factorizando este resultado tenemos:

 $\mathbb{R}^2$ 

• ⇒  
\nFactor 
$$
[\alpha^4 - 2 \alpha^2 \beta^2 + \beta^4]
$$
  
\n• ←  
\n $(\alpha - \beta)^2 (\alpha + \beta)^2$ 

6. Si se generaliza la matriz definida en el ejercicio anterior como  $M = (a_{ij}) \in M_n (I\!\!R)$  con n par, tal que:

$$
a_{ij} = \begin{cases} \alpha \ si \ i = j \\ \beta \ si \ i + j = n + 1 \\ 0 \ en \ las \ demás \ entradas \end{cases}
$$

conjeture si es posible obtener una relación que exprese el det (M) en términos de  $\alpha, \beta, y, n$ .

Para calcular los determinantes de las matrices  $M_2, M_4, M_6, M_8$  y  $M_{10}$  se

puede correr el siguiente programa:

```
•⇒<br>-<< "LinearAlgebra`MatrixManipulation`"
M = \{\{\}\}:
H = \{\{\}\}:
n = 2;
While [n \leq 10],
  If [Mod[n, 2] \cdots 0,
   For [i = 1, i < n]For [j = 1, j \le n, If[i == j, H = Insert[H, \alpha, \{1, j\}]];
      If [i + j == n + 1, H = Insert[H, \beta, \{1, j\}]];
      If[i+j != n+1 && i \neqj, H = Insert[H, 0, {1, j}]];
      j++]; If[i == 1, M = H];
     If [i != 1, M = AppendColumns [M, H]]; H = {{}}; i++];
    Print [Factor [Det [M]]]]; n++]
\bullet \Leftarrow(\alpha - \beta) (\alpha + \beta)(\alpha - \beta)^2 (\alpha + \beta)^2\left(\alpha-\beta\right)^{\beta}\,\left(\alpha+\beta\right)^{\beta}(\alpha - \beta)^{4} (\alpha + \beta)^{4}
```
El comando *Mod* devuelve el residuo de la división:  $n \div 2$ , garantizándose así en la ejecución de la aplicación, que n siempre sea par. Finalmente, utilizando un razonamiento inductivo:

$$
\det\left(M\right) = \left(\alpha - \beta\right)^{\frac{n}{2}} \left(\alpha + \beta\right)^{\frac{n}{2}}
$$

4. VECTORES EN  $\mathbb{R}^2$  Y  $\mathbb{R}^n$ 

1. Sean  $v = (-3, 4, 1), w = (5, 3, 2).$  Halle  $2v - 3w$ .

 $(\alpha - \beta)^5 (\alpha + \beta)^5$ 

Para efectuar esta operación se declaran los vectores  $v y w$ , y posteriormente se escribe en pantalla el vector  $2v - 3w$ . Finalmente, presionando la tecla enter se encuentra las coordenadas del

correspondiente vector, es decir:

•  $\Rightarrow$ <br>  $v := \{-3, 4, 1\}$  $w := \{5, 3, 2\};$  $2v - 3w$ •  $\Leftarrow$ <br>{-21, -1, -4}

2. Dados los vectores  $A = (-2, 1, 1), B = (1, 2, -1), F = (1, 1, 2) \in \mathbb{R}^3$ . Hallar el vector H, donde  $H = xB + yF$ , es ortogonal a A y unitario.

En primera instancia se declaran los tres vectores:

$$
A := \{-2, 1, 1\};
$$
  

$$
B := \{1, 2, -1\};
$$
  

$$
F := \{1, 1, 2\};
$$

Se declara a continuación el vector  ${\cal H}$  :

$$
\Rightarrow
$$
  
H := x B + y F

Como  $H \perp A \Rightarrow H \cdot A = 0$ , hallemos el producto escalar entre H y A, para efectuar el producto punto se utiliza el comando Dot, o bien, el operador ·, en consecuencia:

$$
\begin{aligned}\n\bullet &\Rightarrow \\
\text{Dot} [\text{H, A}] \\
\bullet &\Leftarrow \\
\text{x + 3 y - 2 (x + y)} \\
\text{o;} \\
\bullet &\Rightarrow \\
\text{H.A}\n\end{aligned}
$$

Luego se resuelve la ecuación  $H \cdot A = 0$  con respecto a y, entonces:

\n- $$
\bullet \Rightarrow
$$
\n- Solve  $[x + 3y - 2(x + y) = 0, y]$
\n- $\bullet \Leftarrow$
\n- $\{\{y \rightarrow x\}\}$
\n

Finalmente, como el vector  $H$  es unitario tenemos:

$$
\begin{aligned}\n\bullet &\Rightarrow \\
\mathbf{H} &= \mathbf{H} / . \ \mathbf{y} \to \mathbf{x} \\
\bullet &\Leftarrow \\
\{2 \ \mathbf{x}, \ 3 \ \mathbf{x}, \ \mathbf{x}\}\n\end{aligned}
$$

donde;

$$
\bullet \Rightarrow
$$
  
\n
$$
\text{Solve} \left[ \sqrt{4 x^2 + 9 x^2 + x^2} = 1, x \right]
$$
  
\n
$$
\bullet \Leftarrow
$$
  
\n
$$
\left\{ \left\{ x \to -\frac{1}{\sqrt{14}} \right\}, \left\{ x \to \frac{1}{\sqrt{14}} \right\} \right\}
$$

3. Pruebe que el ángulo que forman los vectores  $A = (1, 2, 1)$  y  $B = (2, 1, -1)$ es el doble del ángulo que forman  $F = (1, 4, 1)$  y  $H = (2, 5, 5)$ .

Declaremos los cuatro vectores:

Al hallar los ángulos y efectuar su división se obtiene:

\n- →
\n- $$
ArcCos\left[\frac{Dot[A, B]}{\sqrt{A.A} \sqrt{B.B}}\right] / ArcCos\left[\frac{Dot[F, H]}{\sqrt{F.F} \sqrt{H.H}}\right]
$$
\n- →
\n

4. Sea  $\theta$  el ángulo que forman los vectores  $A, B \in \mathbb{R}^n$ ,  $n \geq 2$ . Conjeture el valor del límite:

$$
\lim_{n \to \infty} \theta
$$
  
si  $A = (2, 4, ..., 2n)$  y  $B = (1, 3, ..., 2n - 1)$ .

Mediante un ciclo haciendo variar  $n$  de 2 a 15, observe que:

```
• \Rightarrow<br>A = \{2\};B = \{1\};For [n = 2, n \le 15, R = Insert [A, 2n, -1];B = Insert[B, 2n-1, n]; \theta = N[Arccos\left[\frac{R.B}{\sqrt{R.A}}\sqrt{B.B}\right]]Print [\theta]; n++]
```

```
\bullet \Leftarrow<br>0.141897
  0.110884
  0.0892053
  0.0742953
  0.0635599
  0.0554985
  0.0492352
  0.0442338
  0.0401502
  0.0367541
  0.0338861
  0.0314321
  0.0293089
  0.0274539
```
de donde se puede conjeturar que:

 $\lim_{n\to\infty}\theta=0$ 

- 5. Sean  $A = (1, -2, \pi)$  y  $B = (5, \sqrt{2}, \pi)$  vectores de  $\mathbb{R}^3$ , F el vector definido por  $F = (B \times A) - B y \theta$  el ángulo entre B y F.
	- (a) Verifique que  $A\perp (B+F)$ .
	- (b) Halle el ángulo θ.

Declaremos los vectores  $A y B$ :

A := {1, -2, 
$$
\pi
$$
};  
B := {5,  $\sqrt{2}$ ,  $\pi$ };

Para calcular el producto vectorial entre dos vectores de  $\mathbb{R}^3$ , en  $Mathematica$ se utiliza el comando  $Cross$ , de esta forma el vector  $F$  se obtiene como sigue:

$$
\begin{aligned}\n\bullet &\Rightarrow \\
\mathbf{F} &= \text{Cross}[B, A] - B \\
\bullet &\Leftarrow \\
\left\{-5 + 2\pi + \sqrt{2}\pi, -\sqrt{2} - 4\pi, -10 - \sqrt{2} - \pi\right\}\n\end{aligned}
$$

Luego al calcular el producto punto entre  $A \, y \, B + F$  se obtiene:

$$
\begin{aligned}\n\bullet &\Rightarrow \\
\text{Dot}[\mathbf{A}, \ \mathbf{B} + \mathbf{F}] \\
\bullet &\Leftarrow 0\n\end{aligned}
$$

Por otra parte:

\n- $$
\Rightarrow
$$
\n- $N[\text{Arccos}[\text{Dot}[B, F] \big/ \left( \sqrt{B.B} \sqrt{F.F} \right) ]]$
\n- $\bullet \Leftarrow 1.86443$
\n

6. Calcule el área del triángulo ABC, si A = (−2π, 3.1), B = (1, −3, 4e) y  $H = (1, 2\sqrt{3}, 1).$ 

Calculemos los vectores  $\overrightarrow{AB}$  y  $\overrightarrow{AH}$  :

\n- ⇒
\n- $$
A = \{-2 \pi, 3, 1\};
$$
\n- $B = \{1, -3, 4e\};$
\n- $H = \{1, 2\sqrt{3}, 1\};$
\n- $AB = B - A$
\n- ⇒
\n- $\{1 + 2\pi, -6, -1 + 4e\}$
\n- ∴
\n- $H = H - A$
\n- ⇒
\n- $\{1 + 2\pi, -3 + 2\sqrt{3}, 0\}$
\n

Luego el producto cruz entre  $\overrightarrow{AB}$  y  $\overrightarrow{AH}$  corresponde a:

• 
$$
\Rightarrow
$$
  
\nCross[AB, AH]  
\n•  $\Leftarrow$   
\n $\{-3 + 2\sqrt{3} + 12e - 8\sqrt{3}e,$   
\n $-1 + 4e - 2\pi + 8e\pi, 3 + 2\sqrt{3} + 6\pi + 4\sqrt{3}\pi\}$ 

Finalmente el área viene dada por:

\n- ⇒
\n- $$
N\left[\frac{1}{2}\sqrt{\text{Cross[AB, AH]}.{\text{Cross[AB, AH]}}\right]
$$
\n- ⇒ 43.0354
\n

7. Determinar la ecuación cartesiana del plano que pasa por los puntos  $A = (\pi, -\sqrt[3]{\pi}, 0), B = (-4, -3, \sqrt[5]{3}) \text{ y } H = (-2, -2\sqrt{2}, -\sqrt{\pi}).$ 

Hallemos un vector normal  $n$  al plano, por medio de los vectores generadores  $\overrightarrow{AB}$  y  $\overrightarrow{AH}$  :

\n- →
\n- $$
A = \{\pi, -\sqrt[3]{\pi}, 0\};
$$
\n- $B = \{-4, -3, \sqrt[5]{3}\};$
\n- $H = \{-2, -2 \times \sqrt{2}, -\sqrt{\pi}\};$
\n- $n = N[Cross[B - A, H - A]]$
\n- ←
\n- $\{4.42041, -19.0632, 1.84551\}$
\n

Calculemos el producto punto entre  $n$  y  ${\cal A}$  :

 $\bullet \Rightarrow$ <br>N[Dot[n, A]]  $\bullet \Leftarrow 41.8069$ 

Luego la ecuación cartesiana del plano es aproximadamente:

$$
4.42041x - 19.0632y + 1.84551z = 41.8069
$$

8. Sea  $Q = (1, 3, -8\pi)$  que no pertenece a la recta  $L(P; A)$  con  $P = (1, 1, 1)$  $y A = (\sqrt{2}, -\sqrt{2}, 0)$ . Verifique que la función  $f(t) = ||Q - X(t)||^2$  donde  $X(t) = P + tA$  es un polinomio cuadrático y además, que  $[Q - X(t_1)] \perp A$  $siendo t<sub>1</sub> el punto mínimo de la parábola correspondiente.$ 

Declaremos los vectores  $Q, P, A$  y  $X$  :

$$
0 = \{1, 3, -8\pi\};
$$
  
\n
$$
P = \{1, 1, 1\};
$$
  
\n
$$
R = \{\sqrt{2}, -\sqrt{2}, 0\};
$$
  
\n
$$
X := P + t \lambda;
$$

Calculemos el vector  $Q - X(t)$ :

$$
\begin{aligned}\n\bullet &\Rightarrow \\
\mathbf{0} &-\mathbf{X} \\
\bullet &\Leftarrow \\
\left\{-\sqrt{2} \text{ t}, 2 + \sqrt{2} \text{ t}, -1 - 8\pi\right\}\n\end{aligned}
$$

Hallemos y definamos el criterio de asociación de la función  $f\left(t\right)$  :

• ⇒  
\nExpand 
$$
[(-\sqrt{2} t)^2 + (2 + \sqrt{2} t)^2 + (-1 - 8 \pi)^2]
$$
  
\n• ←  
\n5 + 16 π + 64 π<sup>2</sup> + 4√2 t + 4 t<sup>2</sup>

y para definir el criterio de asociación;

• 
$$
\Rightarrow
$$
  
f[t] := 5 + 16  $\pi$  + 64  $\pi^2$  + 4  $\sqrt{2}$  t + 4 t<sup>2</sup>

En este punto queda verificado que efectivamente la función es cuadrática. Determinemos la componente  $\boldsymbol{x} = t_1$  del vértice:

$$
\bullet \Rightarrow
$$
\n
$$
\mathbf{N} \left[ \frac{-4 \sqrt{2}}{24} \right]
$$
\n
$$
\bullet \Leftarrow -0.707107
$$

Luego al obtener el producto punto entre los vectores  $Q-X\left(t_1\right)$  y  $A$ tenemos:  $\bullet \Rightarrow$ 

\n- $$
\bullet \Rightarrow
$$
\n- $\mathbf{t} := -0.707107;$
\n- $\mathbf{Dot} [\mathbf{0} - \mathbf{X}, \mathbf{A}]$
\n- $\bullet \Leftarrow 0$
\n

9. Hallar la ecuación del plano que es paralelo al plano de ecuación asociada  $ax + by + cz = d$ , si el punto  $P = (3, 2, -1)$  equidista de ambos planos.

Debemos calcular en primera instancia, la distancia del punto P al plano con ecuación cartesiana  $ax + by + cz = d$ , para ello se utiliza la siguiente fórmula:

$$
\frac{|ax_0 + by_0 + cz_0 - d|}{\sqrt{a^2 + b^2 + c^2}}
$$

siendo  $(x_0, y_0, z_0)$  las coordenadas del punto P. Resulta evidente que este cálculo da como resultado:

$$
\frac{|3a+2b-c-d|}{\sqrt{a^2+b^2+c^2}}
$$

Por otra parte como los planos son paralelos, un vector normal del plano de interés es:

$$
N=(a,b,c)
$$

en consecuencia la ecuación cartesiana de dicho plano queda de la forma:

$$
ax + by + cz = D
$$

nos falta encontrar la constante D, la cuál es posible calcularla pues P equidista de ambos planos, por tanto en Mathematica:

•  
\n
$$
\begin{aligned}\n\bullet &\Rightarrow \\
\text{Solve} \Big[ \frac{\text{Abs}[3 \text{ a} + 2 \text{ b} - \text{c} - \text{d}]}{\sqrt{\text{a}^2 + \text{b}^2 + \text{c}^2}} = \frac{\text{Abs}[3 \text{ a} + 2 \text{ b} - \text{c} - \text{D}]}{\sqrt{\text{a}^2 + \text{b}^2 + \text{c}^2}}, \text{D}\Big] \\
\bullet &\Leftarrow \\
\{\{\text{D} \to 3 \text{ a} + 2 \text{ b} - \text{c} - \text{Abs}[3 \text{ a} + 2 \text{ b} - \text{c} - \text{d}]\}, \\
\{\text{D} \to 3 \text{ a} + 2 \text{ b} - \text{c} + \text{Abs}[3 \text{ a} + 2 \text{ b} - \text{c} - \text{d}]\}\}\n\end{aligned}
$$

Luego existen dos posibilidades para la ecuación cartesiana:

$$
ax + by + cz = 3a + 2b - c - |3a + 2b - c - d|
$$

o bien;

$$
ax + by + cz = 3a + 2b - c + |3a + 2b - c - d|
$$

10. Calcular la longitud del segmento de recta cuyas ecuaciones simétricas son  $x-3=-y-2=-z-7$ , que queda acotado por las intersecciones de esta recta con los planos de ecuaciones  $3x - 2y + 3z = -16$  y  $3x - 2y + 3z = 0$ .

Utilicemos las ecuaciones simétricas para hallar los puntos de intersección P y Q de la recta con los planos dados en el problema. Es observable por las ecuaciones simétricas que:

$$
x = 1 - y
$$

$$
y = 5 + z
$$

Luego en Mathematica se procede de la forma siguiente para hallar las coordenadas del punto P :

\n- $$
\bullet \Rightarrow
$$
\n- $x := 1 - y$ ;
\n- $y := 5 + z$ ;
\n- $Solve[3 x - 2 y + 3 z == -16, z]$
\n- $\bullet \Leftarrow$
\n- $\{(z \rightarrow -3)\}$
\n

es decir,  $P = (-1, 2, -3)$ . Las coordenadas del punto Q se calculan en Mathematica mediante el procedimiento:

> $\bullet \Rightarrow$ Solve  $[3x - 2y + 3z = 0, z]$ •  $\Leftarrow$ <br>{{z \pi -11}}

por tanto,  $Q = (7, -6, -11)$ . Finalmente para determinar la distancia de  $P$ a $Q$  :

• 
$$
\Rightarrow
$$
  
Simplify  $[\sqrt{(-1-7)^2 + (2+6)^2 + (-3+11)^2}]$   
•  $\Leftarrow 8\sqrt{3}$ 

5. Espacios Vectoriales Reales

1. Determine si el vector  $u = (13, -41, 35, -9)$  es combinación lineal de los vectores  $v = (1, 3, -5, 2), w = (4, -4, 0, 1).$ 

Para resolver este ejercicio es necesario hallar la solución del siguiente sistema de ecuaciones:

 $u = \alpha v + \beta w$ 

Luego en Mathematica:

\n- $$
\bullet \Rightarrow
$$
\n- $u := \{13, -41, 35, -9\};$
\n- $v := \{1, 3, -5, 2\};$
\n- $w := \{4, -4, 0, 1\};$
\n- $Solve[\{\alpha x v + \beta x w = u\}, \{\alpha, \beta\}]$
\n- $\Leftarrow$
\n- $\{\alpha \rightarrow -7, \beta \rightarrow 5\}\}$
\n

En consecuencia  $u$  es combinación lineal de  $v \, y \, w$ .

2. Sean U, V; W los subespacios de  $\mathbb{R}^3$ ,  $U = \{(a, b, c) / a + b + c = 0\}$ ,  $V = \{(a, b, c) / a = c\}, W = \{(0, 0, c) / c \in \mathbb{R}\}.$  Pruebe que  $\mathbb{R}^3 = U + V$  $y \mathbb{R}^3 = U + W$ , donde si E es un espacio vectorial y  $A, B \subset E$  no vacíos, se de-

fine su suma denotada  $A + B$  como:

$$
A + B = \{a + b \mid a \in A \land b \in B\}
$$

Si  $u = (a, b, c) \in U$  entonces  $b = -a - c$ , es decir  $u = (a, -a - c, c)$ . Por otra parte si  $v = (h, i, j) \in V$  entonces  $v = (h, i, h)$ . Para demostrar que  $I\!\!R^3 = U + V$  hay que resolver:

$$
(x, y, z) = (a, -a - c, c) + (h, i, h)
$$

Veamos:

• 
$$
\Rightarrow
$$
  
\n $u := \{x, y, z\};$   
\n $v := \{a, -a - c, c\};$   
\n $w := \{h, i, h\};$   
\nSolve $[\{u = v + w\}, \{a, c, h, i\}]$   
\n•  $\Leftarrow$   
\n $\{\left\{a \rightarrow \frac{i}{2} + \frac{1}{2} (x - y - z),$   
\n $c \rightarrow \frac{i}{2} + \frac{1}{2} (-x - y + z), h \rightarrow -\frac{i}{2} + \frac{1}{2} (x + y + z)\right\}\}$ 

Como tiene infinidad de soluciones se ha probado la igualdad. De forma similar para demostrar que  $I\!\!R^3 = U + W$  es necesario resolver:

$$
(x, y, z) = (a, -a - c, c) + (0, 0, h)
$$

Luego:

```
• \Rightarrow<br>u := {x, y, z};
V := \{a, -a - c, c\}w := \{0, 0, h\};Solve [{u = v + w}, {a, c, h}]\bullet \Leftarrow<br>{{a → x, c → -x - y, h → x + y + z}}
```
3. Pruebe que el conjunto X es una familia libre de  $\mathbb{R}_6[x]$  y halle una base B de este espacio vectorial que contenga a X, si:

$$
X = \left\{x + x^3, x^2 + x^6, 1 + x - x^3\right\}
$$

Para probar que  $X$  es un conjunto de vectores  $l.i.,$  se construye una matriz donde cada fila representa los coeficientes en orden descendente de cada uno de los polinomios del conjunto X, de la forma siguiente:

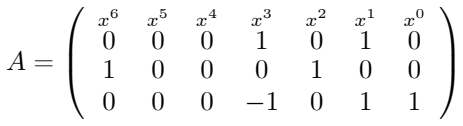

 $X$  es familia libre si al encontrar la matriz reducida por filas equivalente por filas a A,no se obtiene ninguna fila nula. En Mathematica recuerde que el comando que se utiliza para reducir una matriz es RowReduce, entonces:

 $\begin{aligned} \bullet \Rightarrow \\ \mathtt{A} = \begin{pmatrix} 0 & 0 & 0 & 1 & 0 & 1 & 0 \\ 1 & 0 & 0 & 0 & 1 & 0 & 0 \\ 0 & 0 & 0 & -1 & 0 & 1 & 1 \end{pmatrix}; \end{aligned}$ 

RowReduce [A]

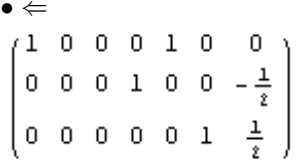

En consecuencia  $X$  es familia libre de vectores.

Para hallar una base de  $\mathbb{R}_6[x]$  sabemos que dim  $\mathbb{R}_6[x]=7$ , es decir, hay que completar X con cuatro vectores de  $R_6[x]$  por el teorma de completación de bases. Al utilizar dos ciclos anidados y el comando de números aleatorios Random, podemos hallar la base buscada, contenida en la

matriz  $B$  del siguiente procedimiento:

```
\bullet \Rightarrow70001010
\mathbf{B} = \begin{pmatrix} 0 & 0 & 0 & 1 & 0 & 1 & 0 \\ 1 & 0 & 0 & 0 & 1 & 0 & 0 \\ 0 & 0 & 0 & -1 & 0 & 1 & 1 \\ 0 & 0 & 0 & 0 & 0 & 0 & 0 \\ 0 & 0 & 0 & 0 & 0 & 0 & 0 \\ 0 & 0 & 0 & 0 & 0 & 0 & 0 \\ 0 & 0 & 0 & 0 & 0 & 0 & 0 \end{pmatrix};\mathbf{i} = \mathbf{4} ;
While [i < 8,For [j = 1, j < 8,B = ReplacePart[B, Random[Integer, \{0, 1\}], \{i, j\}]; j_{++}];
  If [i = 7 66 Det[B] = 0, i = 3];If[i== 7 & Det[B] != 0, Print [MatrixForm[B]]]; i++]
\bullet \Leftarrow0001010(olooooi)
```
Note que por cada ejecución del código anterior, se encuentra una base distinta de  $R_6[x]$ . Finalmente la base B obtenida en este resultado es:

$$
B = \{x^3 + x, x^6 + x^2, -x^3 + x + 1, x^6 + x^3 + x^2 + 1, \nx^4 + x^3 + x^2 + x, x^2 + 1, x^5 + 1\}
$$

- 4. Determine una base para los siguientes subespacios y deducir su dimensión.
	- (a)  $V = \{P(x) \in \mathbb{R}^5 |x| / P'(3) = 0\}$ (b)  $W = \{(x, y, z) \in \mathbb{R}^3 / 3x + 2y - 5z = 0\}$

**a.** 
$$
P(x) \in \mathbb{R}_5[x] \Rightarrow P(x) = \sum_{j=0}^{5} a_j x^j \Rightarrow P'(x) = \sum_{j=1}^{5} j a_j x^{j-1}
$$

Por otra parte:

$$
P'(3) = 0 \Rightarrow \sum_{j=1}^{5} j a_j 3^{j-1} = 0 \Rightarrow a_1 = -\sum_{j=2}^{5} j a_j 3^{j-1} (*)
$$

Luego:

$$
P(x) = a_0 + a_1 + \sum_{j=2}^{5} a_j x^j = a_0 + \sum_{j=2}^{5} a_j x^j - \sum_{j=2}^{5} j a_j 3^{j-1}
$$
  
por (\*)

 $\Rightarrow P(x) = a_0 + \sum_{n=1}^{5}$  $\sum_{j=2}^{8} a_j \left[ x^j - j3^{j-1} \right]$ ∴  $V = Gen(B)$  con  $B = \{1, x^2 - 6, x^3 - 27, x^4 - 108, x^5 - 405\}$ Podemos ahora construir una matriz donde cada fila represente los

coeficientes en orden descendente de cada uno de los polinomios del conjunto  $B$ , de la siguiente forma:

$$
A = \left(\begin{array}{cccc} x^5 & x^4 & x^3 & x^2 & x^1 & x^0 \\ 0 & 0 & 0 & 0 & 0 & 1 \\ 0 & 0 & 0 & 1 & 0 & -6 \\ 0 & 0 & 1 & 0 & 0 & -27 \\ 0 & 1 & 0 & 0 & 0 & -108 \\ 1 & 0 & 0 & 0 & 0 & -405 \end{array}\right)
$$

Utilizando Mathematica hallemos la matriz escalonada equivalente por filas a $\cal A$  : • ⇒

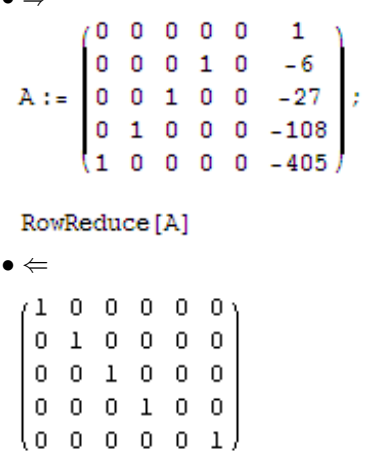

Finalmente como la matriz reducida no tiene filas nulas, B es familia libre y por tanto base de  $V$ , además se concluye que la dim  $V = 5$ .

**b.**  $(x, y, z) \in W \Rightarrow 3x + 2y - 5z = 0 \Rightarrow x = \frac{5z - 2y}{3}$ Luego:

$$
(x, y, z) = \left(\frac{5z}{3}, 0, z\right) + \left(\frac{-2y}{3}, y, 0\right) = z\left(\frac{5}{3}, 0, 1\right) + y\left(-\frac{2}{3}, 1, 0\right)
$$
  
 
$$
\therefore W = Gen\left(\left\{\left(\frac{5}{3}, 0, 1\right), \left(-\frac{2}{3}, 1, 0\right)\right\}\right)
$$

Reduzcamos en Mathematica la matriz:

$$
B = \left( \begin{array}{ccc} \frac{5}{3} & 0 & 1 \\ -\frac{2}{3} & 1 & 0 \end{array} \right)
$$

lo cual da como resultado:

$$
\bullet \Rightarrow
$$
\n
$$
\mathbf{B} := \begin{pmatrix} \frac{5}{3} & 0 & 1 \\ -\frac{2}{3} & 1 & 0 \end{pmatrix};
$$
\n
$$
\text{RowReduce}[\mathbf{B}]
$$
\n
$$
\bullet \Leftarrow
$$
\n
$$
\begin{pmatrix} 1 & 0 & \frac{2}{5} \\ 0 & 1 & \frac{z}{5} \end{pmatrix}
$$

En consecuencia una base de  $W$  es  $B = \left\{ \left( \frac{5}{3}, 0, 1 \right), \left( -\frac{2}{3}, 1, 0 \right) \right\}$  y por tanto la dim $W=2$ .

5. Sean  $S, T$  los subespacios de  $\mathbb{R}_3[x]$ :

$$
S = Gen({x + 1, x3, 1 + x + x3})
$$
  

$$
T = Gen({x2 - 1, -2 + 2x2})
$$

Halle dim S, dim T, dim  $(S + T)$  y dim  $(S \cap T)$ .

Por un teorma:

$$
\dim(S+T) = \dim S + \dim T - \dim(S \cap T)
$$

Hallemos dim  $S$ , dim  $T$  y dim  $(S + T)$ .

 $S = Gen\left(\left\{x+1, x^3, 1+x+x^3\right\}\right)$  al formar una matriz de coeficientes y reducirla por filas se obtiene:

```
\begin{aligned} \bullet & \Rightarrow \\ S &= \begin{pmatrix} 0 & 0 & 1 & 1 \\ 1 & 0 & 0 & 0 \\ 1 & 0 & 1 & 1 \end{pmatrix}; \end{aligned}RowReduce [S]
  \begin{array}{c} {\color{blue}\bullet}\in \\[-10pt] \left(\begin{array}{c} 1 & 0 & 0 & 0 \\ 0 & 0 & 1 & 1 \\ 0 & 0 & 0 & 0 \end{array}\right) \end{array}
```
con lo cual se observa que dim  $S = 2$ .

 $T = Gen\left({x^2 - 1, -2 + 2x^2}\right)$  de forma similar, en este caso se obtiene:

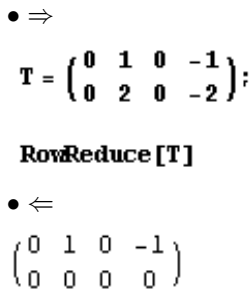

de donde dim  $T = 1$ .

Por otra parte  $S + T = Gen\left(\left\{x + 1, x^3, 1 + x + x^3, x^2 - 1, -2 + 2x^2\right\}\right)$ cuya matriz de coeficientes reducida viene dada por:

$$
\bullet\Rightarrow\\\mathbb{R}=\left(\begin{matrix}0&0&1&1\\1&0&0&0\\1&0&1&1\\0&1&0&-1\\0&2&0&-2\end{matrix}\right);
$$

RowReduce [R]

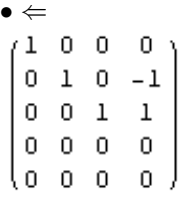

∴ dim  $(S+T)=3$ . Finalmente:

$$
\dim(S \cap T) = \dim S + \dim T - \dim(S + T) = 2 + 1 - 3 = 0
$$

lo cual nos permite concluir que  $S \cap T = \{0\}$  .

6. Halle el rango de la siguiente matriz:

$$
B = \left(\begin{array}{rrrr} 1 & 2 & 3 & 4 & -2 \\ 2 & 0 & 1 & 2 & 1 \\ 4 & 1 & 0 & 2 & 1 \\ 5 & 2 & 10 & 14 & -5 \end{array}\right)
$$

Para hallar el rango por filas de  $B$ , se reduce por filas la matriz:

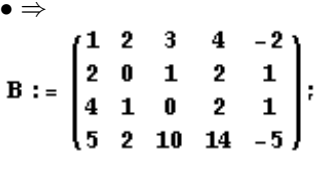

RowReduce [B]

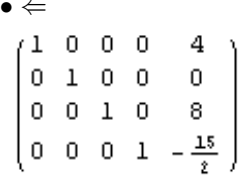

Este resultado nos permite concluir, contando el número de filas no nulas, que el  $rang(B)=4$ .

7. Halle una base del subespacio W generado por la familia de vectores dada y determine la dimensión de W.

$$
\left\{ \left(\begin{array}{cc} 1 & 2 \\ 1 & 1 \end{array}\right), \left(\begin{array}{cc} 2 & 1 \\ 3 & 1 \end{array}\right), \left(\begin{array}{cc} 0 & 2 \\ 1 & 2 \end{array}\right), \left(\begin{array}{cc} 3 & 2 \\ 1 & 4 \end{array}\right), \left(\begin{array}{cc} 5 & 0 \\ 0 & -1 \end{array}\right) \right\} en M_2 (I\!\!R)
$$

Cada matriz dos por dos del conjunto se puede reescribir como un vector de  $I\!\!R^4$ , tomando en orden sus entradas como las componentes del vector, lo anterior nos permite construir una matriz 5×4 donde cada fila representa un elemento del conjunto. Para hallar una base de W se reduce la matriz resultante, de la siguiente forma:

```
• ⇒<br>
w := \begin{pmatrix} 1 & 2 & 1 & 1 \\ 2 & 1 & 3 & 1 \\ 0 & 2 & 1 & 2 \\ 3 & 2 & 1 & 4 \\ 5 & 0 & 0 & -1 \end{pmatrix};
```
RowReduce [w]

$$
\begin{matrix} \bullet & \leftarrow & & & \\ \leftarrow & & & & \\ 0 & 1 & 0 & 0 & \\ 0 & 0 & 1 & 0 & \\ 0 & 0 & 0 & 1 & \\ 0 & 0 & 0 & 0 & \end{matrix} \right)
$$

En consecuencia una base de  $W$  es:

$$
B = \left\{ \left( \begin{array}{cc} 1 & 0 \\ 0 & 0 \end{array} \right), \left( \begin{array}{cc} 0 & 1 \\ 0 & 0 \end{array} \right), \left( \begin{array}{cc} 0 & 0 \\ 1 & 0 \end{array} \right), \left( \begin{array}{cc} 0 & 0 \\ 0 & 1 \end{array} \right) \right\}
$$

y por lo tanto dim  $W = 4$ , es decir,  $W = M_2(R)$ .

### 6. Valores y Vectores Propios

1. Dada la siguiente matriz determinar los valores propios correspondientes, así como los subespacios propios y sus respectivas dimensiones. Utilice los valores propios para deducir si la matriz es invertible y en caso afirmativo, hallar la matriz inversa haciendo uso del teorema de Cayley Hamilton.

$$
A = \left( \begin{array}{rrrr} -7 & -1 & -6 & 3 \\ 1 & 1 & -3 & 0 \\ -1 & 1 & 0 & 1 \\ 1 & 1 & -5 & 3 \end{array} \right)
$$

La instrucción en *Mathematica* para hallar los valores propios de A es:

```
• ⇒<br>N[Eigenvalues[{{-7, -1, -6, 3}, {1, 1, -3, 0},
     \{-1, 1, 0, 1\}, \{1, 1, -5, 3\}\}\\bullet \Leftarrow{1.47322 - 2.26599 \text{ i}, 1.47322 + 2.26599 \text{ i}, -7.8337, 1.88726}
```
en consecuencia A posee valores propios reales e imaginarios. Ninguno de sus eigenvalores es igual a cero, por tanto la matriz es invertible. Por otra parte, para hallar vectores propios asociados a cada uno de estos valores propios, se procede de la siguiente forma:

> • ⇒<br>N[Eigenvectors[{{-7, -1, -6, 3}, {1, 1, -3, 0},  $\{-1, 1, 0, 1\}, \{1, 1, -5, 3\}\}\]$  $\bullet \Leftarrow$  ${ (0.0712816 - 0.136733 i, 0.358262 - 0.561367 i,)}$  $0.391265 + 0.313577$  i, 1.}, {0.0712816+0.136733 i,  $0.358262 + 0.561367$  i,  $0.391265 - 0.313577$  i, 1.},  $\{-45.2441, 2.98746, -6.28458, 1. \},$  ${0.248368, -0.382107, 0.195799, 1.}$

luego los subespacios propios asociados a  $\lambda_1 = 1.47322 - 2.26599i$ ,  $\lambda_2 = 1.47322 - 2.26599i, \lambda_3 = -7.8337$  y  $\lambda_4 = 1.88726$  son:

 $\varepsilon_{\lambda_1} = Gen\left\{(0.0712816 - 0.136733i, 0.358262 - 0.561367i, 0.391265 + 0.313577i, 1)\right\}$  $\varepsilon_{\lambda_2} = Gen\left\{ (0.0712816 + 0.136733i, 0.358262 + 0.561367i, 0.391265 - 0.313577i, 1) \right\}$  $\varepsilon_{\lambda_3} = Gen \{ (-45.2441, 2.98746, -6.28458, 1) \}$  $\varepsilon_{\lambda_4} = Gen\{(0.248368, -0.382107, 0.195799, 1)\}\$ 

cuyas dimensiones son iguales a uno respectivamente. Como ningún valor propio es igual a cero la matriz es invertible.

El polinomio característico de A se encuentra utilizando

Mathematica como sigue a continuación:

\n- →
\n- Det 
$$
[\{(-7, -1, -6, 3), \{1, 1, -3, 0\}, \{-1, 1, 0, 1\}, \{1, 1, -5, 3\}] - \{\{\lambda, 0, 0, 0\}, \{0, \lambda, 0, 0\}, \{0, 0, 0, 0\}, \emptyset\}
$$
\n- →
\n- →
\n- →
\n- →
\n- →
\n- →
\n- →
\n- →
\n- →
\n- →
\n- →
\n- →
\n- →
\n- →
\n- →
\n- →
\n- →
\n- →
\n- →
\n- →
\n- →
\n- →
\n- →
\n- →
\n- →
\n- →
\n- →
\n- →
\n- →
\n- →
\n- →
\n- →
\n- →
\n- →
\n- →
\n- →
\n- →
\n- →
\n- →
\n- →
\n- →
\n- →
\n- →
\n- →
\n- →
\n- →
\n- →
\n- →
\n- →
\n- →
\n- →
\n- →
\n- →
\n- →
\n- →
\n- →
\n- →
\n- →
\n- →
\n- →
\n- →
\n- →
\n- →
\n- →
\n- →
\n- →
\n- →
\n- →
\n- →
\n- →
\n- →
\n- →
\n- →
\n- →
\n- →
\n- →
\n- →
\n- →
\n- →
\n- →
\n- →
\n- →
\n- →
\n- →
\n- →
\n- →
\n- →
\n- →
\n- →
\n- →
\n- →

Por el teorema de Cayley Hamilton:

$$
P(\lambda) = -108 + 87\lambda - 25\lambda^2 + 3\lambda^3 + \lambda^4 \Rightarrow P(A) = 0
$$
  
\n
$$
\Rightarrow -108I_4 + 87A - 25A^2 + 3A^3 + A^4 = 0
$$
  
\n
$$
\Rightarrow \frac{1}{108} \left( 87A - 25A^2 + 3A^3 + A^4 \right) = I_4
$$
  
\n
$$
\Rightarrow A \cdot \left( \frac{87}{108} I_4 - \frac{25}{108} A + \frac{3}{108} A^2 + \frac{1}{108} A^3 \right) = I_4
$$
  
\n
$$
\Rightarrow A^{-1} = \frac{87}{108} I_4 - \frac{25}{108} A + \frac{3}{108} A^2 + \frac{1}{108} A^3
$$

En Mathematica:

$$
\begin{array}{l}\n\bullet \Rightarrow \\
\hline\n87 \\
108\n\end{array} \text{IdentityMatrix[4]} - \frac{25}{108} A + \frac{3}{108} A^2 + \frac{1}{108} A^3 \\
\bullet \Leftarrow \\
\begin{pmatrix}\n-\frac{11}{108} & -\frac{2}{27} & -\frac{7}{36} & \frac{1}{6} \\
-\frac{7}{108} & \frac{11}{27} & \frac{25}{36} & -\frac{1}{6} \\
-\frac{1}{18} & -\frac{2}{9} & \frac{1}{6} & 0 \\
-\frac{1}{27} & -\frac{13}{27} & \frac{1}{9} & \frac{1}{3}\n\end{pmatrix}\n\end{array}
$$

donde el comando IdentityMatrix [4] retorna la matriz identidad de orden cuatro.

2. Diagonalice si es posible las siguientes matrices:

(a) 
$$
A = \begin{pmatrix} 2 & 4 & 0 \\ 1 & 2 & 1 \\ 0 & 4 & 2 \end{pmatrix}
$$

Para diagonalizar esta matriz se recurre en Mathematica al comando  $\operatorname{Jordan Decomposition}$  :

• 
$$
\Rightarrow
$$
  
\nJordanDecomposition[{{(2, 4, 0}, {1, 2, 1}, {0, 4, 2})}]  
\n•  $\Leftarrow$   
\n{(-1, 1, 1), {0, - $\frac{1}{\sqrt{2}}$ ,  $\frac{1}{\sqrt{2}}$ }, {1, 1, 1)}},  
\n{(2, 0, 0), {0, -2 (-1 +  $\sqrt{2}$ ), 0}, {0, 0, 2 (1 +  $\sqrt{2}$ )})}]

donde la matriz de transformación:

$$
P = \left( \begin{array}{ccc} -1 & 1 & 1 \\ 0 & -\frac{1}{\sqrt{2}} & \frac{1}{\sqrt{2}} \\ 1 & 1 & 1 \end{array} \right)
$$

y la matriz diagonal:

$$
D = \begin{pmatrix} 2 & 0 & 0 \\ 0 & -2(-1+\sqrt{2}) & 0 \\ 0 & 0 & 2(1+\sqrt{2}) \end{pmatrix}
$$

 $A = P \cdot D \cdot P^{-1}$ 

satisfacen la igualdad:

(b) 
$$
B = \begin{pmatrix} 1 & 0 & 0 & 0 \\ 2 & -2 & 0 & 0 \\ 0 & 0 & 2 & -1 \\ 0 & 0 & -1 & 2 \end{pmatrix}
$$

En Mathematica :

 $\bullet \Rightarrow$ 

JordanDecomposition[ $\{ \{1, 0, 0, 0\}, \{2, -2, 0, 0\}, \{0, 0, 2, -1\},$  ${0, 0, -1, 2}}$  $\bullet \Leftarrow$ <br>{{(0, 0, 3, 0}, {1, 0, 2, 0}, {0, 1, 0, -1}, {0, 1, 0, 1}},  $\{(-2, 0, 0, 0), (0, 1, 0, 0), (0, 0, 1, 0), (0, 0, 0, 3)\}\}$ 

donde la matriz de transformación:

$$
P = \left(\begin{array}{cccc} 0 & 0 & 3 & 0 \\ 1 & 0 & 2 & 0 \\ 0 & 1 & 0 & -1 \\ 0 & 1 & 0 & 1 \end{array}\right)
$$

y la matriz diagonal:

$$
D = \left(\begin{array}{cccc} -2 & 0 & 0 & 0 \\ 0 & 1 & 0 & 0 \\ 0 & 0 & 1 & 0 \\ 0 & 0 & 0 & 3 \end{array}\right)
$$

satisfacen la igualdad:

$$
B = P \cdot D \cdot P^{-1}
$$

3. Sea 
$$
A = \begin{pmatrix} 10 & -35 & 50 & -24 \\ 1 & 0 & 0 & 0 \\ 0 & 1 & 0 & 0 \\ 0 & 0 & 1 & 0 \end{pmatrix}
$$
, halle  $A^2$ ,  $A^3$  y deduzea una relación

para expresar el resultado de la potencia  $A^n, \forall n, n \in \mathbb{N}$ .

Utilizando Mathematica se tiene:

 $\bullet \Rightarrow$  $A := \{ \{10, -35, 50, -24\}, \{1, 0, 0, 0\}, \{0, 1, 0, 0\}, \{0, 0, 1, 0\} \}$  $\bullet \Leftarrow$ <br>  $\bullet$ .  $(65 - 300 476 - 240)$  $\begin{bmatrix} 10 & -35 & 50 & -24 \\ 1 & 0 & 0 & 0 \\ 0 & 1 & 0 & 0 \end{bmatrix}$ ŧσ  $0$  $\mathbf{1}$  $\overline{0}$ A.A.A 1560 - 1799 3010 - 15<mark>6</mark>0)  $\begin{array}{cccc} 65 & -300 & 476 & -240 \\ 10 & -35 & 50 & -24 \end{array}$  $\left\lfloor \frac{1}{2} \right\rfloor$  $\overline{0}$  $\overline{0}$  $\overline{0}$ 

Por otra parte, para hallar la potencia n−ésima de A es necesario diagonalizar la matriz, como sigue a continuación:

```
\bullet \RightarrowJordanDecomposition[A]
```
 $\bullet \Leftarrow$ <br>{{{1, 8, 27, 64}, {1, 4, 9, 16}, {1, 2, 3, 4}, {1, 1, 1, 1}},  $\{(1, 0, 0, 0), (0, 2, 0, 0), (0, 0, 3, 0), (0, 0, 0, 4)\}\$ 

de donde:

$$
P = \left(\begin{array}{cccc} 1 & 8 & 27 & 64 \\ 1 & 4 & 9 & 16 \\ 1 & 2 & 3 & 4 \\ 1 & 1 & 1 & 1 \end{array}\right)
$$

$$
D = \left(\begin{array}{cccc} 1 & 0 & 0 & 0 \\ 0 & 2 & 0 & 0 \\ 0 & 0 & 3 & 0 \\ 0 & 0 & 0 & 4 \end{array}\right)
$$

Luego:

$$
A^n = P \cdot D^n \cdot P^{-1}
$$

$$
\Rightarrow A^n = P \cdot \left( \begin{array}{cccc} 1 & 0 & 0 & 0 \\ 0 & 2^n & 0 & 0 \\ 0 & 0 & 3^n & 0 \\ 0 & 0 & 0 & 4^n \end{array} \right) \cdot P^{-1}
$$

cuyo resultado es una matriz sumamente grande, que no presentaremos en este caso.

4. 
$$
Si A = \left(\begin{array}{cccc} \beta_4 & \beta_3 & \beta_2 & \beta_1 & \beta_0 \\ 1 & 0 & 0 & 0 & 0 \\ 0 & 1 & 0 & 0 & 0 \\ 0 & 0 & 1 & 0 & 0 \\ 0 & 0 & 0 & 1 & 0 \end{array}\right)
$$

con  $\beta_j \in \mathbb{R}$ , halle el polinomio carac-

terístico de A. Determine las condiciones bajo las cuáles A es diagonalizable. Suponiendo que A es diagonalizable halle una relación que exprese el resultado de  $A^n, \forall n, n \in \mathbb{N}$ .

Supongamos que  $\sqrt{ }$  $\alpha$  es un valor propio de la matriz A, entonces si  $v =$ x  $\setminus$ 

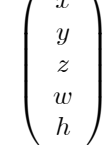

es un vector propio asociado a $\alpha$  por definición tenemos que:

 $A \cdot v = \alpha v$ 

$$
\Rightarrow \left(\begin{array}{cccc} \beta_4 & \beta_3 & \beta_2 & \beta_1 & \beta_0 \\ 1 & 0 & 0 & 0 & 0 \\ 0 & 1 & 0 & 0 & 0 \\ 0 & 0 & 1 & 0 & 0 \\ 0 & 0 & 0 & 1 & 0 \end{array}\right) \cdot \left(\begin{array}{c} x \\ y \\ z \\ w \\ h \end{array}\right) = \alpha \left(\begin{array}{c} x \\ y \\ z \\ w \\ h \end{array}\right)
$$

lo que implica:

$$
\left\{\begin{array}{l} x\beta_4+y\beta_3+z\beta_2+w\beta_1+h\beta_0=\alpha x\\ x=\alpha y\\ y=\alpha z\\ z=\alpha w\\ w=\alpha h \end{array}\right.
$$

de donde se concluye que:

$$
\left\{ \begin{array}{l} x=\alpha^4 h \\ y=\alpha^3 h \\ z=\alpha^2 h \\ w=\alpha h \end{array} \right.
$$

lo que nos permite obtener la forma del vector propio v:

$$
v = \begin{pmatrix} \alpha^4 h \\ \alpha^3 h \\ \alpha^2 h \\ \alpha h \\ h \end{pmatrix}
$$

o bien:

$$
v = h \begin{pmatrix} \alpha^4 \\ \alpha^3 \\ \alpha^2 \\ \alpha \\ 1 \end{pmatrix} \Rightarrow \xi_{\alpha} = Gen \{ (\alpha^4, \alpha^3, \alpha^2, \alpha, 1) \}
$$

En particular se concluye que dim  $\xi_{\alpha} = 1$ . Este resultado nos permite concluir que la matriz A es diagonalizable sí y solo sí todos sus valores propios son simples. También el resultado nos conduce a escribir explícitamente la matriz de pasaje  $P$  de la siguiente forma:

$$
P = \left(\begin{array}{cccc} \lambda_1^4 & \lambda_2^4 & \lambda_3^4 & \lambda_4^4 & \lambda_5^4 \\ \lambda_1^3 & \lambda_2^3 & \lambda_3^3 & \lambda_4^3 & \lambda_5^3 \\ \lambda_1^2 & \lambda_2^2 & \lambda_3^2 & \lambda_4^2 & \lambda_5^2 \\ \lambda_1 & \lambda_2 & \lambda_3 & \lambda_4 & \lambda_5 \\ 1 & 1 & 1 & 1 & 1 \end{array}\right)
$$

siendo  $\lambda_1, \lambda_2, \lambda_3, \lambda_4$  y  $\lambda_5$  valores propios de A distintos dos a dos. El polinomio característico de A, se puede hallar en Mathematica como sigue a continuación:

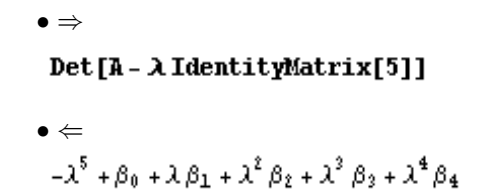

Supongamos que los ceros de dicho polinomio son  $\lambda_1, \lambda_2, \lambda_3, \lambda_4$  y  $\lambda_5$ , distintos dos a dos. Si estas raíces son diferentes dos a dos, se concluye que la matriz A es diagonalizable. Para hallar la potencia n−ésima de A es necesario diagonalizar la matriz, donde en Mathematica tenemos:

 $\bullet \Rightarrow$ <br>
F : = {{ $\lambda_1^R$ , 0, 0, 0, 0}, {0,  $\lambda_2^R$ , 0, 0, 0}, {0, 0,  $\lambda_3^R$ , 0, 0},  $\{0, 0, 0, \lambda_4^{n}, 0\}, \{0, 0, 0, 0, \lambda_5^{n}\}\}\$ 

## P.F. Inverse [P]

lo cual devuelve una matriz sumamente grande, que no presentaremos en este caso.

5. Diagonalice ortogonalmente la siguiente matriz:

$$
B=\left(\begin{array}{cccc}1&2&0&0\\2&1&0&0\\0&0&1&2\\0&0&2&1\end{array}\right)
$$

Hallemos los valores propios de  $B$ :

```
• ⇒<br>B := {{1, 2, 0, 0}, {2, 1, 0, 0}, {0, 0, 1, 2}, {0, 0, 2, 1}}
Eigenvalues[B]
```

```
• \Leftarrow<br>{-1, -1, 3, 3}
```
Por otra parte, vectores propios asociados a estos valores propios se pueden hallar de la siguiente forma:

\n- $$
\Rightarrow
$$
 **Eigenvectors[B]**
\n- $\Leftarrow$   $\{(0, 0, -1, 1), (-1, 1, 0, 0), (0, 0, 1, 1), (1, 1, 0, 0)\}$
\n

Con base a este resultado una familia ortonormal de vectores propios corresponde a:

$$
\{\{0, 0, \frac{-1}{\sqrt{2}}, \frac{1}{\sqrt{2}}\}, \{\frac{-1}{\sqrt{2}}, \frac{1}{\sqrt{2}}, 0, 0\}, \{0, 0, \frac{1}{\sqrt{2}}, \frac{1}{\sqrt{2}}\}, \{\frac{1}{\sqrt{2}}, \frac{1}{\sqrt{2}}\}\}
$$

en consecuencia, la matriz ortogonal de pasaje P tal que:

$$
B = P \cdot \left( \begin{array}{rrr} -1 & 0 & 0 & 0 \\ 0 & -1 & 0 & 0 \\ 0 & 0 & 3 & 0 \\ 0 & 0 & 0 & 3 \end{array} \right) \cdot P^{-1}
$$

viene dada por:

$$
P = \left(\begin{array}{cccc} 0 & -\frac{1}{\sqrt{2}} & 0 & \frac{1}{\sqrt{2}} \\ 0 & \frac{1}{\sqrt{2}} & 0 & \frac{1}{\sqrt{2}} \\ -\frac{1}{\sqrt{2}} & 0 & \frac{1}{\sqrt{2}} & 0 \\ \frac{1}{\sqrt{2}} & 0 & \frac{1}{\sqrt{2}} & 0 \end{array}\right)
$$

- 6. Resuelva las siguientes relaciones de recurrencia homogéneas lineales con coeficientes constantes:
	- (a)  $S_{n+3} = S_{n+2} + S_{n+1} + 2S_n$  sujeta a las condiciones  $S_0 = 1, S_1 = 1$ ,  $S_2 = 1$ .

La relación de recurrencia se puede resolver formando el sistema de ecuaciones:

$$
\begin{cases}\nS_{n+3} = S_{n+2} + S_{n+1} + 2S_n \\
S_{n+2} = S_{n+2} \\
S_{n+1} = S_{n+1}\n\end{cases}
$$

se tiene que la matriz asociada al sistema es $\mathbf{A} =$  $\sqrt{ }$  $\mathsf{I}$ 112 100 010  $\setminus$ ⎠, y las condiciones iniciales están dadas por  $X_0 =$  $\sqrt{ }$  $\mathsf{I}$ 1 1 1  $\setminus$  $\vert \cdot$ 

Hallemos los valores propios de A :  $\bullet \Rightarrow$ 

$$
\mathtt{A}:=\{\{1,\;1,\;2\},\;\{1,\;0\;,\;0\},\;\{0\;,\;1\;,\;0\}\}
$$

# Eigenvalues[A]

• 
$$
\Leftarrow
$$
  
{2,  $-\frac{1}{2} + \frac{1}{2}i\sqrt{3}, -\frac{1}{2} - \frac{1}{2}i\sqrt{3}$ }

Por otra parte, por el teorema de Monge-Vílchez:

$$
S_n = \lambda_1^n \frac{(c_2 - c_1 \cdot (\lambda_2 + \lambda_3) + c_0 \cdot \lambda_2 \cdot \lambda_3)}{(\lambda_1 - \lambda_3)(\lambda_1 - \lambda_2)} + \lambda_2^n \frac{(c_2 - c_1 \cdot (\lambda_1 + \lambda_3) + c_0 \cdot \lambda_1 \cdot \lambda_3)}{(\lambda_2 - \lambda_3)(\lambda_2 - \lambda_1)} + \lambda_3^n \frac{(c_2 - c_1 \cdot (\lambda_1 + \lambda_2) + c_0 \cdot \lambda_1 \cdot \lambda_2)}{(\lambda_3 - \lambda_1)(\lambda_3 - \lambda_2)}
$$

siendo  $\lambda_1 = 2, \lambda_2 = -\frac{1}{2} + \frac{1}{2}i\sqrt{3}, \lambda_3 = -\frac{1}{2} - \frac{1}{2}i\sqrt{3}, c_0 = c_1 = c_2 = 1.$ En Mathematica:

$$
\bullet \Rightarrow
$$
\n
$$
\lambda_1 := 2
$$
\n
$$
\lambda_2 := \frac{-1}{2} + \frac{\sqrt{3}}{2} I
$$
\n
$$
\lambda_3 := \frac{-1}{2} - \frac{\sqrt{3}}{2} I
$$
\n
$$
C_0 := 1
$$
\n
$$
C_1 := 1
$$
\n
$$
C_2 := 1
$$
\n
$$
S_{n_{-}} := \lambda_1^{-n} \frac{(C_2 - C_1 (\lambda_2 + \lambda_3) + C_0 \lambda_2 \lambda_3)}{(\lambda_1 - \lambda_2) (\lambda_1 - \lambda_3)} + \lambda_2^{-n} \frac{(C_2 - C_1 (\lambda_1 + \lambda_3) + C_0 \lambda_1 \lambda_3)}{(\lambda_2 - \lambda_1) (\lambda_2 - \lambda_3)} + \lambda_3^{-n} \frac{(C_2 - C_1 (\lambda_1 + \lambda_2) + C_0 \lambda_1 \lambda_2)}{(\lambda_3 - \lambda_1) (\lambda_3 - \lambda_2)}
$$
\n
$$
\bullet \Leftarrow
$$

$$
\frac{1}{7} 2^{-n} \left(3 4^n + \left(2 - \mathbf{i} \sqrt{3}\right) \left(-1 + \mathbf{i} \sqrt{3}\right)^n + \left(-1 - \mathbf{i} \sqrt{3}\right)^n \left(2 + \mathbf{i} \sqrt{3}\right)\right)
$$

nos dá el criterio de asociación explícito de la sucesión definida por recurrencia.

(b) 
$$
S_{n+4} = \frac{7}{2}S_{n+3} - \frac{11}{2}S_{n+2} + S_{n+1} - S_n
$$
sujeta a las condiciones  $S_0 = 2$ ,  $S_1 = -3$ ,  $S_2 = 4$ ,  $S_3 = 7$ .

La relación de recurrencia se puede resolver formando el sistema de ecuaciones:

$$
\begin{cases}\nS_{n+4} = \frac{7}{2}S_{n+3} - \frac{11}{2}S_{n+3} + S_{n+1} - S_n \\
S_{n+3} = S_{n+3} \\
S_{n+2} = S_{n+2} \\
S_{n+1} = S_{n+1}\n\end{cases}
$$

se tiene que la matriz asociada al sistema es  $\mathbf{A}=$  $\sqrt{ }$  $\overline{\mathcal{N}}$  $\frac{7}{2}$   $-\frac{11}{2}$  1  $-1$ 1 0 00  $0 \t 1 \t 0 \t 0$  $0 \t 0 \t 1 \t 0$  $\mathcal{L}$  $\vert \cdot \vert$ y las condiciones iniciales están dadas por  $X_0 =$  $\sqrt{ }$  $\overline{\mathcal{N}}$ 7 4  $-3$ 2  $\mathcal{L}$  $\vert \cdot \vert$ Hallemos los valores propios de A :

•⇒<br>N[Eiqenvalues[A]] • ∈<br>{1.71812 – 1.46024 ή, 1.71812 + 1.46024 ή,  $0.0318767 - 0.442346 \text{ i}$ , 0.0318767 + 0.442346 i)

Por otra parte, por el teorema de Monge-Vílchez:

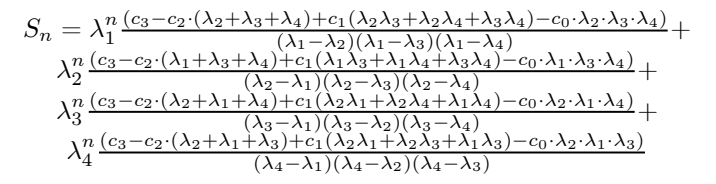

siendo  $\lambda_1 = 1.71812 - 1.46024i, \lambda_2 = 1.71812 + 1.46024i,$  $\lambda_3 = 0.0318767 - 0.442346i, \lambda_4 = 0.0318767 + 0.442346i,$  $c_0 = 2, c_1 = -3, c_2 = 4 \text{ y } c_3 = 7.$ 

En Mathematica:

• ⇒<br> $\lambda_1$  = 1. 71812 – 1.46024  $\dot{{\bf n}}$ ;  $\lambda_2 = 1.71812 + 1.46024 \text{ in};$  $\lambda_3 = 0.0318767 - 0.442346 \text{ in}$  $\lambda_4 = 0.0318767 + 0.442346$  in  $c_0 = 2$  $C_1 = -3$  $C_2 = 4$  $C_2 = 7$  $S_{n_{-}} := \lambda_{1}^{n} \frac{(c_{3} - c_{2} (\lambda_{2} + \lambda_{3} + \lambda_{4}) + c_{1} (\lambda_{2} \lambda_{3} + \lambda_{2} \lambda_{4} + \lambda_{3} \lambda_{4}) - c_{0} \lambda_{2} \lambda_{3} \lambda_{4})}{(\lambda_{1} - \lambda_{2}) (\lambda_{1} - \lambda_{3}) (\lambda_{1} - \lambda_{4})} + \frac{(\lambda_{1} - \lambda_{2}) (\lambda_{1} - \lambda_{3}) (\lambda_{1} - \lambda_{4})}{(\lambda_{2} - \lambda_{1}) (\lambda_{2} - \lambda_{3}) (\lambda_{1} - \lambda_{4})} + \frac{(\lambda_{2} - \lambda$  $\bullet \Leftarrow$ <br> $S_n$  $(0.801293 - 5.63637 \text{ m})$   $(0.0318767 - 0.442346 \text{ m})^n +$  $(0.801293 + 5.63637 \text{ i})$   $(0.0318767 + 0.442346 \text{ i})^n +$  $(0.198707 + 0.42889 \text{ i})$   $(1.71812 - 1.46024 \text{ i})^n +$ 

 $(0.198707 - 0.42889 \text{ i})$   $(1.71812 + 1.46024 \text{ i})^n$ 

nos dá aproximadamente el criterio de asociación explícito de la sucesión definida por recurrencia.

7. En cada caso, determinar la ecuación de la sección cónica con respecto a un nuevo sistema de coordenadas, identifíquela y trace su gráfica.

(a) 
$$
2x^2 - 4xy - y^2 - 4x + 10y = 13
$$

Diagonalicemos ortogonalmente la matriz:

$$
A = \left(\begin{array}{cc} 2 & -2 \\ -2 & -1 \end{array}\right)
$$

Los valores propios de  $A$  se obtienen de la siguiente forma en  $Mathematica$ :

•  $\Rightarrow$ <br>**R** := {{2, -2}, {-2, -1}} Eigenvalues[A]

 $\bullet \Leftarrow$ <br>{-2, 3}

La forma cuadrática real del polinomio  $2x^2 - 4xy - y^2$  es equivalente a:

$$
-2y_1^2 + 3y_2^2
$$

La matriz de pasaje que diagonaliza  $A$ , se calcula utilizando  $Mathematica$ como sigue:

> •⇒<br>JordanDecomposition[A]  $\bullet \Leftarrow$  $\{(\{1, -2\}, \{2, 1\}), \{(-2, 0\}, \{0, 3\})\}\$

en consecuencia la matriz de pasaje P que diagonaliza ortogonalmente

A es: !

 $P=\begin{pmatrix} \frac{1}{\sqrt{5}} & -\frac{2}{\sqrt{5}} \end{pmatrix}$ 5  $\frac{2}{\sqrt{5}}$   $\frac{1}{\sqrt{5}}$ 5  $\setminus$ 

Como:

$$
\left(\begin{array}{c} x \\ y \end{array}\right) = P \cdot \left(\begin{array}{c} y_1 \\ y_2 \end{array}\right)
$$

se obtiene el sistema:

$$
\begin{cases}\n x = \frac{1}{\sqrt{5}} y_1 - \frac{2}{\sqrt{5}} y_2 \\
 y = \frac{2}{\sqrt{5}} y_1 + \frac{1}{\sqrt{5}} y_2\n\end{cases}
$$
\n(1)

En consecuencia la ecuación dada en función de  $y_1$  y  $y_2$  es:

$$
-2y_1^2 + 3y_2^2 - 4\left(\frac{1}{\sqrt{5}}y_1 - \frac{2}{\sqrt{5}}y_2\right) + 10\left(\frac{2}{\sqrt{5}}y_1 + \frac{1}{\sqrt{5}}y_2\right) = 13
$$

efectuando productos, simplficando y completando cuadrados:

$$
\frac{\left(y_2 + \frac{3}{\sqrt{5}}\right)^2}{2^2} - \frac{\left(y_1 - \frac{4}{\sqrt{5}}\right)^2}{\left(\sqrt{6}\right)^2} = 1
$$

que corresponde a una hipérbola centrada en $\left(\frac{4}{\sqrt{5}}, -\frac{3}{\sqrt{2}}\right)$ 5 ), lo cual en (1) se reduce al par ordenado (2, 1). La gráfica de esta curva se traza en Mathematica llamando mediante el código  $<<''Graphics' ImplicitPlot''',$ la librería que permite reconocer el comando ImplicitPlot, el cual graf ica

una función implícita. De este modo en  $Mathematica$  tenemos:

•⇒<br>-<< "Graphics`ImplicitPlot`" Clear [x, y]; ImplicitPlot  $[2x^2 - 4xy - y^2 - 4x + 10y = 13$ ,  ${x, -30, 30}, {y, -30, 30},$  AxesLabel -> {"x", "y"}]  $\bullet \Leftarrow$ У 30  $20$ 10  $\boldsymbol{0}$  $-10$  $-20$  $-30$ ×  $-20$  $-10$  $\bf{10}$  $20$ 30  $-30$  $\mathbf 0$ 

(b) 
$$
3x^2 - 2\sqrt{3}xy + y^2 - 2x - 2\sqrt{3}y = 0
$$

Diagonalicemos ortogonalmente la matriz:

$$
A = \begin{pmatrix} 3 & -\sqrt{3} \\ -\sqrt{3} & 1 \end{pmatrix}
$$

Los valores propios de  $A$  se obtienen de la siguiente forma en  $Mathematica$ :

\n- $$
\bullet \Rightarrow
$$
\n- $\mathbf{A} := \{ \{3, -\sqrt{3} \}, \{-\sqrt{3}, 1 \} \}$
\n- Eigenvalues [A]
\n- $\bullet \Leftarrow$
\n- $\{0, 4\}$
\n

La forma cuadrática real del polinomio  $3x^2 - 2\sqrt{3}xy + y^2$  es equivalente a:

$$
0y_1^2 + 4y_2^2
$$

La matriz de pasaje que diagonaliza  $A$ , se calcula utilizando  $Mathematica$ 

como sigue:

$$
\bullet\Rightarrow \\ Jordan Decomposition[\hbox{\tt A}]
$$

• 
$$
\Leftarrow
$$
  
{ $\left\{\left\{\frac{1}{\sqrt{3}}, -\sqrt{3}\right\}, \{1, 1\}\right\}, \{(0, 0), \{0, 4\}\}\right\}$ 

en consecuencia la matriz de pasaje P que diagonaliza ortogonalmente  $\boldsymbol{A}$ es:  $\mathcal{L}$ 

$$
P = \begin{pmatrix} \frac{1}{2} & -\frac{\sqrt{3}}{2} \\ \frac{\sqrt{3}}{2} & \frac{1}{2} \end{pmatrix}
$$

Como:

$$
\left(\begin{array}{c} x \\ y \end{array}\right) = P \cdot \left(\begin{array}{c} y_1 \\ y_2 \end{array}\right)
$$

se obtiene el sistema:

$$
\begin{cases}\n x = \frac{1}{2}y_1 - \frac{\sqrt{3}}{2}y_2 \\
 y = \frac{\sqrt{3}}{2}y_1 + \frac{1}{2}y_2\n\end{cases}
$$
\n(2)

En consecuencia la ecuación dada en función de $y_1$ y $y_2$ es:

$$
4y_2^2 - 2\left(\frac{1}{2}y_1 - \frac{\sqrt{3}}{2}y_2\right) - 2\sqrt{3}\left(\frac{\sqrt{3}}{2}y_1 + \frac{1}{2}y_2\right) = 0
$$

efectuando productos y simplficando:

$$
y_2^2 = 4 \cdot \frac{1}{4}y_1
$$

que corresponde a una parábola cóncava hacia la derecha y centrada en  $(0,0)$ , lo cual en  $(2)$  se reduce al par ordenado  $(0,0)$ . La gráfica

de esta curva, se traza en Mathematica mediante el código:

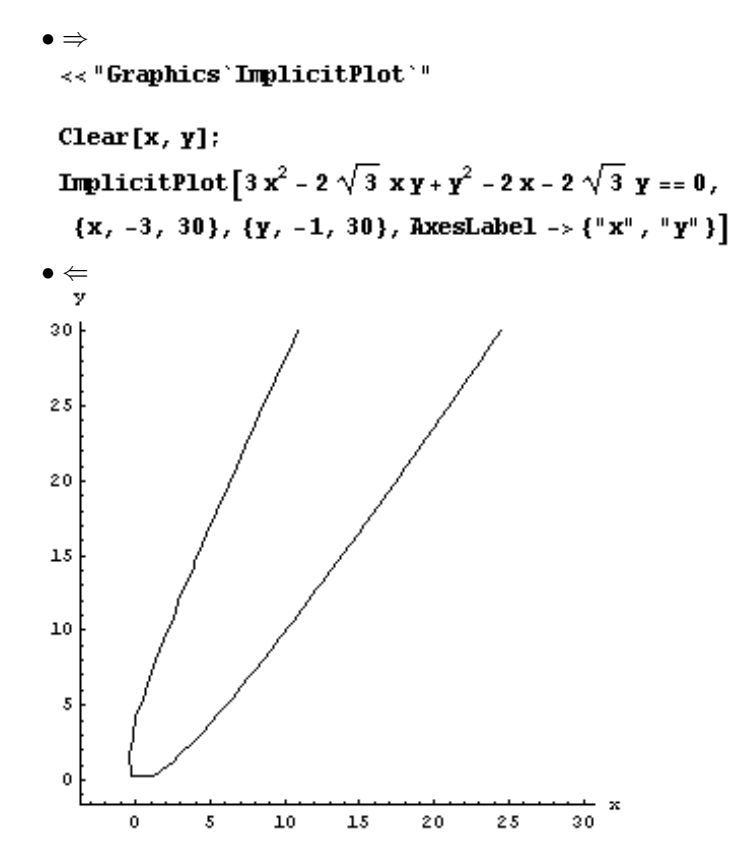

7. Transformaciones Lineales y Matrices

- 1. Determine cuáles de las siguientes funciones son aplicaciones lineales.
	- (a)  $f: \mathbb{R}^3 \to \mathbb{R}^2$  tal que:  $f(x, y, z) = (z, x + y)$ .

Por un teorema f es aplicación lineal si:

$$
f(\alpha(a_1, b_1, c_1) + \beta(a_2, b_2, c_2)) = \alpha f(a_1, b_1, c_1) + \beta f(a_2, b_2, c_2)
$$

es decir:

$$
f(\alpha(a_1, b_1, c_1) + \beta(a_2, b_2, c_2)) - \alpha f(a_1, b_1, c_1) - \beta f(a_2, b_2, c_2) = \overrightarrow{0}
$$

En Mathematica tenemos:

•  $\Rightarrow$ <br>
f[x\_, y\_, z\_] : = {z, x + y} Simplify[f[ $\alpha a_1 + \beta a_2$ ,  $\alpha b_1 + \beta b_2$ ,  $\alpha c_1 + \beta c_2$ ] - $\alpha$  f[a<sub>1</sub>, b<sub>1</sub>, c<sub>1</sub>] -  $\beta$  f[a<sub>2</sub>, b<sub>2</sub>, c<sub>2</sub>]]  $\bullet \Leftarrow$ <br>{0, 0}

En consecuencia f es aplicaciçón lineal.

(b)  $f: \mathbb{R}^2 \to \mathbb{R}$  tal que:  $f(x, y) = |x - y|$ . De forma similar:

 $\bullet \Rightarrow$ <br>
f[x\_, y\_] := Abs[x - y] Simplify  $[f[\alpha a_1 + \beta a_2, \alpha b_1 + \beta b_2] - \alpha f[a_1, b_1] - \beta f[a_2, b_2]]$  $\bullet \Leftarrow$ <br>-α Abs[a<sub>1</sub> - b<sub>1</sub>] -β Abs[a<sub>2</sub> - b<sub>2</sub>] + Abs[α a<sub>1</sub> + β a<sub>2</sub> - α b<sub>1</sub> - β b<sub>2</sub>]

∴ f no es aplicación lineal, dado que el resultado no es igual a cero.

2. Sea  $T : \mathbb{R}^3 \to \mathbb{R}^2$  una transformación lineal tal que:  $T(1, 2, 0) = (1, 1)$ ,  $T(-1,1,2) = (1,1)$  y  $T(0,3,3) = (-1,0)$ . Determine  $T(x,y,z)$ ,  $\forall (x, y, z) \in \mathbb{R}^3$ .

Probemos que  $B = \{(1, 2, 0), (-1, 1, 2), (0, 3, 3)\}\$ es una base de  $\mathbb{R}^3$ . En Mathematica : • ⇒

$$
\overrightarrow{A} = \begin{pmatrix} 1 & 2 & 0 \\ -1 & 1 & 2 \\ 0 & 3 & 3 \end{pmatrix};
$$

## MatrixForm[RowReduce[A]]

$$
\begin{pmatrix} 1 & 0 & 0 \\ 0 & 1 & 0 \\ 0 & 0 & 1 \end{pmatrix}
$$

En consecuencia B es una base de  $\mathbb{R}^3$  pues no se obtuvo ninguna fila nula. A continuación, expresemos el vector  $(x, y, z)$  como combinación lineal de los elementos de B, para ello es necesario resolver el sistema de ecuaciones lineales:

$$
(x, y, z) = \alpha (1, 2, 0) + \beta (-1, 1, 2) + \gamma (0, 3, 3)
$$

es decir:

$$
\left\{\begin{array}{l} \alpha-\beta=x\\ 2\alpha+\beta+3\gamma=y\\ 2\beta+3\gamma=z \end{array}\right.
$$

En  $Mathematica$ :

• ⇒

$$
\begin{aligned}\n\overrightarrow{\text{LinearSolve}} & \left[ \begin{pmatrix} 1 & -1 & 0 \\ 2 & 1 & 3 \\ 0 & 2 & 3 \end{pmatrix}, \begin{pmatrix} x \\ y \\ z \end{pmatrix} \right] \\
\bullet \leftarrow \\
& \left( \begin{array}{cc} -x + y - z \\ -2x + y - z \\ \frac{1}{2} & (4x - 2y + 3z) \end{array} \right)\n\end{aligned}
$$

Luego el criterio de asociación explícito de la aplicación lineal, se obtiene de la siguiente manera:

$$
\bullet \Rightarrow
$$
  
\nSimplify[(-x+y-z) {1, 1} + (-2x+y-z) {1, 1} +  
\n
$$
\frac{1}{3} (4x-2y+3z) {1, 0}]
$$
  
\n
$$
\bullet \Leftarrow
$$
  
\n
$$
\left\{ \frac{1}{3} (-13x+8y-9z), -3x+2y-2z \right\}
$$

$$
\therefore T(x, y, z) = \left(\frac{1}{3}(-13x + 8y - 9z), -3x + 2y - 2z\right).
$$

- 3. Sea  $T : \mathbb{R}_2[x] \rightarrow \mathbb{R}_3[x]$  una aplicación lineal tal que:  $T(p(x)) = \int_0^x p(t) dt + xp''(x) - xp(0)$  entonces:
	- (a) Halle  $T\left(ax^2+bx+c\right) \forall a, b, c \in \mathbb{R}$ . En Mathematica :

$$
\begin{aligned}\n\bullet &\Rightarrow \\
p[x_1] &:= ax^2 + bx + c \\
\text{Simplify}\left[\int_0^x p[t] dt + \frac{d}{dx} \left(\frac{d}{dx} (p[x])\right) x - xp[0]\right] \\
\bullet &\Leftarrow \\
b + 4ax + \frac{bx^2}{2} + \frac{ax^2}{3}\n\end{aligned}
$$

Luego:

$$
T(ax^2 + bx + c) = b + 4ax + \frac{bx^2}{2} + \frac{ax^3}{3}
$$

(b) Halle Im T,  $Ker(T)$ , expresados como conjuntos generadores.

La base canónica de  $I\!\!R_2[x]$  corresponde a  $B = \{x^2, x, 1\}$ , al hallar la imagen de B obtenemos un conjunto de vectores que generan Im T. Utilizando Mathematica tenemos que:

• 
$$
\Rightarrow
$$
  
T[a, b, c] := b + 4 a x +  $\frac{b x^2}{2} + \frac{a x^3}{3}$ 

Por otra parte:

\n- $$
\bullet \Rightarrow
$$
\n- $T[0, 0, 1]$
\n- $\bullet \Leftarrow 0$
\n

$$
\begin{aligned}\n\bullet &\Rightarrow \\
\mathbf{T[0, 1, 0]} \\
\bullet &\Leftarrow \\
1 + \frac{x^2}{2} \\
\bullet &\Rightarrow \\
\mathbf{T[1, 0, 0]} \\
\bullet &\Leftarrow \\
4x + \frac{x^3}{3}\n\end{aligned}
$$

En consecuencia:

Im 
$$
T = Gen\left\{0, 1 + \frac{x^2}{2}, 4x + \frac{x^3}{3}\right\}
$$

Con respecto al  $Ker(T)$ , observe que al resolver:

$$
b + 4ax + \frac{bx^2}{2} + \frac{ax^3}{3} = 0
$$

se obtiene que  $a = b = 0$ , por lo tanto:

$$
Ker(T) = \{(0,0,c) \mid c \in \mathbb{R}\} = Gen\{(0,0,1)\}
$$

(c) Halle una base para  $\text{Im }T$ ,  $\text{Ker }(T)$  y deducir sus dimensiones.

Por los resultados anteriores, para hallar una base de  $\text{Im } T$  probemos que  $\left\{1 + \frac{x^2}{2}, 4x + \frac{x^3}{3}\right\}$ o es una familia libre de vectores. En Mathematica :

• 
$$
\Rightarrow
$$
  
\nRowReduce  $\left[ \begin{pmatrix} 0 & \frac{1}{2} & 0 & 1 \\ \frac{1}{3} & 0 & 4 & 0 \end{pmatrix} \right]$   
\n•  $\Leftarrow$   
\n $\left( \begin{matrix} 1 & 0 & 12 & 0 \\ 0 & 1 & 0 & 2 \end{matrix} \right)$ 

Luego  $B' = \left\{1 + \frac{x^2}{2}, 4x + \frac{x^3}{3}\right\}$ es una base de Im T y dim  $(\text{Im } T) = 2$ . Por otra parte, dim  $(Ker(T)) = 1$ , puesto que  $Ker(T) = Gen\{(0, 0, 1)\}$ .

4. Sea T una aplicación lineal de  $\mathbb{R}_2[x]$  en  $\mathbb{R}^3$  tal que:  $T(1) = (1, 1, 0)$ ,  $T(x+1) = (1,2,1) y T (x^2+1) = (1,3,2).$  Calcule  $T ((9x+1)^2)$ ,  $T (3x^2+x-3)$  $y T (ax^2 + bx + c), \forall a, b, c \in \mathbb{R}.$ 

Probemos que  $B = \{1, x + 1, x^2 + 1\}$  es una base de  $\mathbb{R}_2[x]$ . En *Mathematica* :

$$
\bullet \Rightarrow
$$
  
\nRowReduce $\begin{bmatrix} 0 & 0 & 1 \\ 0 & 1 & 1 \\ 1 & 0 & 1 \end{bmatrix}$   
\n
$$
\bullet \Leftarrow
$$
  
\n $\begin{bmatrix} 1 & 0 & 0 \\ 0 & 1 & 0 \\ 0 & 0 & 1 \end{bmatrix}$ 

Como no se obtienen filas nulas,  $B$  es base de  $I\!\!R_2 \left[ x \right].$  Por otra parte, expresemos como combinación lineal de los elementos de B, al vector  $ax^2 + bx + c$ , para ello es necesario resolver el sistema:

$$
ax^{2} + bx + c = \alpha \cdot 1 + \beta (x + 1) + \gamma (x^{2} + 1)
$$

es decir:

$$
\begin{cases} \gamma = 0 \\ \beta = b \\ \alpha + \beta + \gamma = c \end{cases}
$$

En  $Mathematica$ :

$$
\begin{array}{l}\n\bullet \Rightarrow \\
\text{LinearSolve}\left[\begin{pmatrix} 0 & 0 & 1 \\ 0 & 1 & 0 \\ 1 & 1 & 1 \end{pmatrix}, \begin{pmatrix} a \\ b \\ c \end{pmatrix}\right] \\
\bullet \Leftarrow \\
\begin{pmatrix} -a - b + c \\ b \\ a \end{pmatrix}\n\end{array}
$$

∴  $T(ax^2 + bx + c) = (-a - b + c) T(1) + bT(x + 1) + aT(x^2 + 1).$ Finalmente en *Mathematica* :

\n- $$
\bullet \Rightarrow
$$
\n- Simplify[(-a - b + c) {1, 1, 0} + b {1, 2, 1} + a {1, 3, 2}]
\n- $\bullet \Leftarrow$
\n- $\{c, 2a + b + c, 2a + b\}$
\n

Además:

 $\bullet \Rightarrow$ 

$$
T[a_-, b_-, c_+] := \{c, 2a + b + c, 2a + b\}
$$

\n- $$
\bullet \Rightarrow
$$
\n- $T[81, 18, 1]$
\n- $\bullet \Leftarrow$
\n- $\{1, 181, 180\}$
\n

$$
\begin{aligned}\n\bullet &\Rightarrow \\
\mathbf{T[3, 1, -3]} \\
\bullet &\Leftarrow \\
\{-3, 4, 7\} \\
\therefore T\left((9x+1)^2\right) &=(1, 181, 180) \text{ y } T\left(3x^2 + x - 3\right) = (-3, 4, 7)\,. \n\end{aligned}
$$

5. Determine 
$$
[f]_{(B,B')}
$$
 si  $f \in L_{I\!\!R}(I\!\!R^2)$  tal que:  $f(x,y) = (x - y, x + 2y),$   
  $B = \{(-1,1), (0,2)\}$  y  $B' = \{(-1,0), (0,1)\}.$ 

Calculemos  $f(B)$ , en *Mathematica* :

$$
\begin{aligned}\n\bullet &\Rightarrow \\
\mathbf{f}[\mathbf{x}_{\cdot}, \mathbf{y}_{\cdot}] &:= \{\mathbf{x} - \mathbf{y}, \mathbf{x} + 2\mathbf{y}\} \\
\bullet &\Rightarrow \\
\mathbf{f}[-1, 1] \\
\bullet &\Leftarrow \\
\left\{-2, 1\right} \\
\bullet &\Rightarrow \\
\mathbf{f}[0, 2] \\
\bullet &\Leftarrow \\
\left\{-2, 4\right}\n\end{aligned}
$$

Luego  $f(B) = {(-2, 1), (-2, 4)}$ , debemos ahora expresar estos vectores como combinación lineal de los elementos de  $B'$ . Para ello es necesario resolver:

$$
\begin{cases}\n-\alpha = x_0 \\
\beta = y_0\n\end{cases}
$$

con  $(x_0, y_0)$  las coordenadas de un vector de  $f(B)$ . Finalmente:

$$
[f]_{(B,B')} = \left(\begin{array}{cc} 2 & 2\\ 1 & 4 \end{array}\right)
$$

6. Dada la matriz $A =$  $\sqrt{ }$  $\mathsf{I}$ 1 −1 3 201 3 −1 2  $\setminus$ hallar  $g, g \in L_{I\!\!R}(\mathrm{I\!R}^3)$  tal que:  $[g]_{(B,B')}$  = A donde B y B' son las bases  $B = \{(-1, 3, 0), (0, 2, 1), (0, 0, 1)\}\$  y B' es la base canónica de  $I\!\!R^3$ .

Por definición de matriz representativa:

$$
g(-1,3,0) = (1,2,3)
$$
  
\n
$$
g(0,2,1) = (-1,0,-1)
$$
  
\n
$$
g(0,0,1) = (3,1,2)
$$

Expresemos el vector  $(x, y, z)$  como una combinación lineal de los elementos

de B. Resolvamos el siguiente sistema de ecuaciones lineales:

$$
\begin{cases}\n-\alpha = x \\
3\alpha + 2\beta = y \\
\beta + \gamma = z\n\end{cases}
$$

En Mathematica :

$$
\begin{array}{l}\n\bullet \Rightarrow \\
\text{LinearSolve}\left[\begin{pmatrix} -1 & 0 & 0 \\ 3 & 2 & 0 \\ 0 & 1 & 1 \end{pmatrix}, \begin{pmatrix} \mathbf{x} \\ \mathbf{y} \\ \mathbf{z} \end{pmatrix}\right]\n\\
\bullet \Leftarrow \\
\left(\begin{array}{cc} -\mathbf{x} \\ \frac{1}{2} & (3\mathbf{x} + \mathbf{y}) \\ \frac{1}{2} & (-3\mathbf{x} - \mathbf{y} + 2\mathbf{z}) \end{array}\right)\n\end{array}
$$

Luego:

$$
g(x, y, z) = -x(1, 2, 3) + \frac{1}{2}(3x + y)(-1, 0, -1) + \frac{1}{2}(-3x - y + 2z)(3, 1, 2)
$$

En  $Mathematica$  :

$$
\begin{aligned}\n\bullet &\Rightarrow \\
\text{Simplify} \Big[ -x \{1, 2, 3\} + \frac{1}{2} \{3x + y\} \{-1, 0, -1\} + \\
&\frac{1}{2} \{-3x - y + 2z\} \{3, 1, 2\} \Big] \\
\bullet &\Leftarrow \\
\Big\{ -7x - 2y + 3z, \frac{1}{2} \{-7x - y + 2z\}, \frac{1}{2} \{-15x - 3y + 4z\} \Big\}\n\end{aligned}
$$

Finalmente:

$$
g(x, y, z) = \left(-7x - 2y + 3z, -\frac{7x}{2} - \frac{y}{2} + z, -\frac{15}{2}x - \frac{3}{2}y + 2z\right)
$$

- 7. Sea  $T: \mathbb{R}^3 \to \mathbb{R}^3$  la transformación lineal dada por:  $T(x, y, z) = (x, y + z, x + z)$ . Considere las bases de  $\mathbb{R}^3$  B = {(1,0,1),(1,1,0),(1,1,1)} y  $B' = \{(1, 0, 0), (0, 1, 1), (1, 1, 0)\}$ .
	- (a) Hallar la matriz representativa de T con respecto a la base B. En Mathematica :

$$
\bullet \Rightarrow
$$
\n
$$
T[x_1, y_2, z_1] := \{x, y + z, x + z\}
$$
\n
$$
\bullet \Rightarrow
$$
\n
$$
T[1, 0, 1]
$$
\n
$$
\bullet \Leftarrow
$$
\n
$$
\{1, 1, 2\}
$$

\n- $$
\bullet \Rightarrow
$$
\n- $T[1, 1, 0]$
\n- $\bullet \Leftarrow$
\n- $\{1, 1, 1\}$
\n- $\bullet \Rightarrow$
\n- $T[1, 1, 1]$
\n- $\bullet \Leftarrow$
\n- $\{1, 2, 2\}$
\n

Es necesario expresar los vectores  $(1, 1, 2), (1, 1, 1)$  y  $(1, 2, 2)$  como combinación lineal de los elementos de B. Para ello, se procede en Mathematica de la siguiente forma:

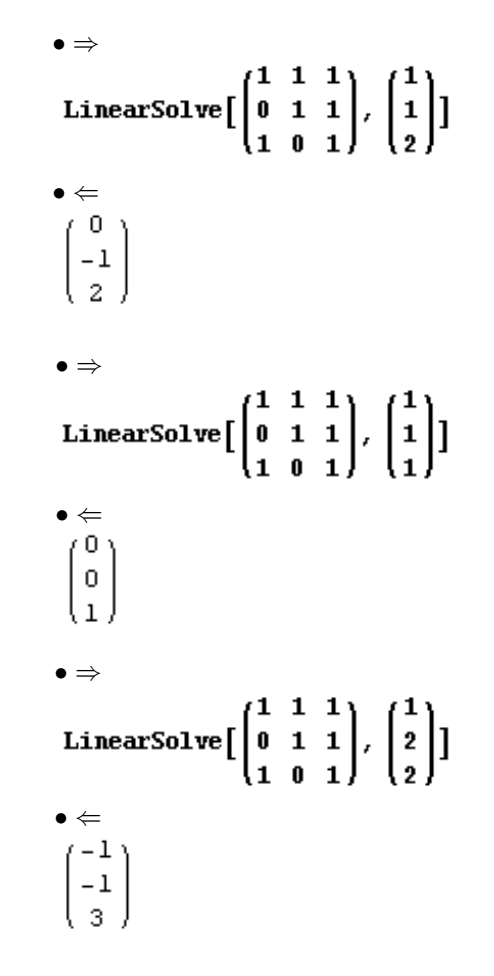

De donde:

$$
[T]_B = \left(\begin{array}{rrr} 0 & 0 & -1 \\ -1 & 0 & -1 \\ 2 & 1 & 3 \end{array}\right)
$$

```
(b) Hallar la matriz de transición de B' a B.
```
Para hallar esta matriz, en Mathematica se sigue el siguiente proce-

dimiento:

$$
\bullet \Rightarrow
$$
\n
$$
LinearSolve \left[ \begin{pmatrix} 1 & 0 & 1 \\ 0 & 1 & 1 \\ 0 & 1 & 0 \end{pmatrix}, \begin{pmatrix} 1 \\ 0 \\ 1 \\ 1 \end{pmatrix} \right]
$$
\n
$$
\bullet \Leftrightarrow
$$
\n
$$
LinearSolve \left[ \begin{pmatrix} 1 & 0 & 1 \\ 0 & 1 & 1 \\ 0 & 1 & 0 \end{pmatrix}, \begin{pmatrix} 1 \\ 1 \\ 0 \end{pmatrix} \right]
$$
\n
$$
\bullet \Leftrightarrow
$$
\n
$$
\begin{pmatrix} 0 \\ 0 \\ 1 \end{pmatrix}
$$
\n
$$
\bullet \Rightarrow
$$
\n
$$
LinearSolve \left[ \begin{pmatrix} 1 & 0 & 1 \\ 0 & 1 & 1 \\ 0 & 1 & 0 \end{pmatrix}, \begin{pmatrix} 1 \\ 1 \\ 1 \end{pmatrix} \right]
$$
\n
$$
\bullet \Leftrightarrow
$$
\n
$$
\begin{pmatrix} 1 \\ 1 \\ 0 \end{pmatrix}
$$

Luego:

$$
[I_{I\!\!R^3}]_{(B,B')}=\left(\begin{array}{ccc} 2 & 0 & 1 \\ 1 & 0 & 1 \\ -1 & 1 & 0 \end{array}\right)
$$

(c) Usar a y b para encontrar  $[T]_{(B,B')}$ . Por un teorema sabemos que:

$$
\left[T\right]_{(B,B')}=\left[I_{I\!\!R^3}\right]_{(B,B')} \cdot \left[T\right]_{B} \cdot \left[I_{I\!\!R^3}\right]_{B} = \left[I_{I\!\!R^3}\right]_{(B,B')} \cdot \left[T\right]_{B} \cdot I_3
$$

Esta operación en Mathematica, se resuelve de la siguiente manera:

$$
\bullet \Rightarrow \n\begin{pmatrix} 2 & 0 & 1 \\ 1 & 0 & 1 \\ -1 & 1 & 0 \end{pmatrix} \cdot \begin{pmatrix} 0 & 0 & -1 \\ -1 & 0 & -1 \\ 2 & 1 & 3 \end{pmatrix} . \text{IdentityMatrix[3]}
$$
\n  
\n• ←  
\n
$$
\begin{pmatrix} 2 & 1 & 1 \\ 2 & 1 & 2 \\ -1 & 0 & 0 \end{pmatrix}
$$

Finalmente:

$$
[T]_{(B,B')} = \left(\begin{array}{ccc} 2 & 1 & 1 \\ 2 & 1 & 2 \\ -1 & 0 & 0 \end{array}\right)
$$

8. Sea  $T: \mathbb{R}^3 \to \mathbb{R}^3$  definida por:

$$
[T]_B = \left( \begin{array}{ccc} 1 & 2 & 0 \\ -1 & 3 & 2 \\ 0 & 1 & 1 \end{array} \right)
$$

Donde  $B = \{(1, 0, 0), (0, 1, 1), (1, 1, 0)\}.$ 

(a) Compruebe que T es invertible.

Sabemos que  $T$  es inyectiva si:

$$
B
$$
 base de  $\mathbb{R}^3 \Rightarrow T(B)$  es base de Im $T$ 

Por los datos del ejercicio:

$$
T(1,0,0) = 1(1,0,0) - 1(0,1,1) + 0(1,1,0) = (1,-1,-1)
$$
  

$$
T(0,1,1) = 2(1,0,0) + 3(0,1,1) + 1(1,1,0) = (3,4,3)
$$
  

$$
T(1,1,0) = 0(1,0,0) + 2(0,1,1) + 1(1,1,0) = (1,3,2)
$$

es decir;

$$
T\left(B\right)=\left\{ \left(1,-1,-1\right),\left(3,4,3\right),\left(1,3,2\right)\right\}
$$

Para probar que  $T(B)$  es base de  $\mathbb{R}^3$  basta con reducir la matriz:

$$
\left(\begin{array}{rrr} 1 & -1 & -1 \\ 3 & 4 & 3 \\ 1 & 3 & 2 \end{array}\right)
$$

y comprobar que no tiene ninguna fila nula. En Mathematica :

• ⇒  
\nRowReduce
$$
\begin{bmatrix} 1 & -1 & -1 \\ 3 & 4 & 3 \\ 1 & 3 & 2 \end{bmatrix}
$$
]  
\n• ←  
\n $\begin{bmatrix} 1 & 0 & 0 \\ 0 & 1 & 0 \\ 0 & 0 & 1 \end{bmatrix}$ 

Por otra parte, se observa que dim  $\text{Im } T = 3$ , en consecuencia  $\mathrm{Im}\, T = I\!\!R^3$ y por lo tanto, $T$ es sobreyectiva. Como  $T$ es inyectiva y sobreyectiva a la vez, es biyectiva y por ende tiene inversa.

(b) Calculate 
$$
[T^{-1}]_B
$$
  $y T^{-1}(x, y, z)$ .  
Por un teorema:

$$
\left[T^{-1}\right]_B=\left[T\right]_B^{-1}
$$

Luego en Mathematica :

• 
$$
\Rightarrow
$$
  
\n**Inverse**  $\begin{bmatrix} 1 & 2 & 0 \\ -1 & 3 & 2 \\ 0 & 1 & 1 \end{bmatrix}$   
\n•  $\Leftarrow$   
\n $\begin{pmatrix} \frac{1}{3} & -\frac{2}{3} & \frac{4}{3} \\ \frac{1}{3} & \frac{1}{3} & -\frac{2}{3} \\ -\frac{1}{3} & -\frac{1}{3} & \frac{5}{3} \end{pmatrix}$ 

Por otra parte, para hallar $T^{-1}$ por definición de matriz representativa tenemos que:

$$
T^{-1}(1,0,0) = \frac{1}{3}(1,0,0) + \frac{1}{3}(0,1,1) + \frac{-1}{3}(1,1,0)
$$
  
\n
$$
T^{-1}(0,1,1) = \frac{-2}{3}(1,0,0) + \frac{1}{3}(0,1,1) + \frac{-1}{3}(1,1,0)
$$
  
\n
$$
T^{-1}(1,1,0) = \frac{4}{3}(1,0,0) + \frac{-3}{3}(0,1,1) + \frac{5}{3}(1,1,0)
$$

En Mathematica :

$$
\begin{aligned}\n\bullet &\Rightarrow \\
\frac{1}{3} \{1, 0, 0\} + \frac{1}{3} \{0, 1, 1\} + \frac{-1}{3} \{1, 1, 0\} \\
\bullet &\Leftarrow \\
\Big\{0, 0, \frac{1}{3}\Big\} \\
\bullet &\Rightarrow \\
\frac{-2}{3} \{1, 0, 0\} + \frac{1}{3} \{0, 1, 1\} + \frac{-1}{3} \{1, 1, 0\} \\
\bullet &\Leftarrow \\
\Big\{-1, 0, \frac{1}{3}\Big\} \\
\bullet &\Rightarrow \\
\frac{4}{3} \{1, 0, 0\} + \frac{-2}{3} \{0, 1, 1\} + \frac{5}{3} \{1, 1, 0\} \\
\bullet &\Leftarrow \\
\Big\{3, 1, -\frac{2}{3}\Big\}\n\end{aligned}
$$

Expresemos el vector  $(x, y, z)$  como combinación lineal de los elementos de  $B,$  resolviendo el siguiente sistema de ecuaciones lineales:  $\overline{a}$ 

$$
\begin{cases} \alpha + \gamma = x \\ \beta + \gamma = y \\ \beta = z \end{cases}
$$

En Mathematica :

$$
\begin{aligned}\n\bullet &\Rightarrow \\
\text{LinearSolve}\left[\begin{pmatrix} 1 & 0 & 1 \\ 0 & 1 & 1 \\ 0 & 1 & 0 \end{pmatrix}, \begin{pmatrix} x \\ y \\ z \end{pmatrix} \right] \\
\bullet &\Leftarrow \\
\begin{pmatrix} x - y + z \\ z \\ y - z \end{pmatrix}\n\end{aligned}
$$

Luego:

$$
T^{-1}(x, y, z) = (x - y + z) \left(0, 0, \frac{1}{3}\right) + z \left(-1, 0, \frac{1}{3}\right) + (y - z) \left(3, 1, -\frac{2}{3}\right)
$$

En Mathematica :

in.

$$
\bullet \Rightarrow
$$
\nSimplify 
$$
\left[ (x - y + z) \{0, 0, \frac{1}{3} \} + z \{-1, 0, \frac{1}{3} \} + (y - z) \{3, 1, -\frac{2}{3} \} \right]
$$
\n
$$
\bullet \Leftarrow
$$
\n
$$
\left\{ 3y - 4z, y - z, \frac{1}{3} (x - 3y + 4z) \right\}
$$

Finalmente:

$$
T^{-1}(x, y, z) = \left(3y - 4z, y - z, \frac{x}{3} - y + \frac{4}{3}z\right)
$$

# 8. Programación Lineal

1. Minimizar  $z = 4x + 3y$ , sujeta a:

$$
\begin{cases}\n3x + 2y \ge 160 \\
5x + 2y \ge 200 \\
x + 2y \ge 80 \\
x, y \ge 0\n\end{cases}
$$

Para minimizar esta función objetivo se procede en Mathematica de la siguiente manera:

```
• ⇒<br>LinearProgramming[{4, 3}, {{3, 2}, {5, 2}, {1, 2}},
    \{\{160, 1\}, \{200, 1\}, \{80, 1\}\}, \{\{0, \infty\}, \{0, \infty\}\}\}\bullet \Leftarrow<br>{40, 20}
```
Finalmente, al sustituir en la función objetivo  $x = 40$  y  $y = 20$  se obtiene que 220 es el valor mínimo de z.

2. *Maximizar*  $z = 20x + 10y$ , *si*:

$$
\begin{cases}\n4x + 3y \le 48 \\
3x + 5y \le 60 \\
x \le 9 \\
x, y \ge 0\n\end{cases}
$$

En Mathematica :

```
\bullet \RightarrowLinearProgramming[{-20, -10}, {{4, 3}, {3, 5}, {1, 0}},
  \{\{48, -1\}, \{60, -1\}, \{9, -1\}\}, \{\{0, \infty\}, \{0, \infty\}\}\\bullet \Leftarrow<br>{9, 4}
```
En este ejemplo a la función objetivo se le invirtió el signo, pues el comando LinearP rogramming únicamente minimiza una función lineal y en este problema z se debe maximizar. Finalmente, el valor máximo ocurre cuando  $x = 9$  y  $y = 4$ , y corresponde a 220.

3. Minimizar  $w = 20x + 30y + 16z$ , si:

$$
\begin{cases}\n2.5x + 3y + z \ge 3 \\
x + 3y + 2z \ge 4 \\
x, y, z \ge 0\n\end{cases}
$$

En *Mathematica* :

```
\bullet \RightarrowLinearProgramming[{20, 30, 16}, {{2.5, 3, 1}, {1, 3, 2}},
  \{\{3, 1\}, \{4, 1\}\}, \{\{0, \infty\}, \{0, \infty\}, \{0, \infty\}\}\\bullet \Leftarrow<br>{0., 0.666667, 1.}
```
Luego el valor mínimo de  $w$  ocurre cuando  $x = 0, y = \frac{2}{3}$  y  $z = 1$ , y corresponde a  $w = 36$ .

4. Una compañía de recolección de basura transporta en su flotilla de camiones desechos industriales en contenedores sellados. Supongamos que cada contenedor de Smith Corporation pesa 6 libras y tiene un volumen de 3 pies cúbicos, mientras que cada contenedor de Johnson Corporation pesa 12 libras y tiene un volumen de 1 pie cúbico. La compañía cobra a Smith Corporation \$0.3 por cada contenedor transportado en un viaje, y 0.6\$ por cada contenedor de Johnson Corporation. Si un camión no puede transportar más de 18000 libras o más de 1800 pies cúbicos de volumen, ¿cuál es la ganancia máxima en cada viaje por carga?.

El problema de programación lineal descrito corresponde a:

$$
Maximizar G = 0.3x + 0.6y \n\begin{cases}\n6x + 12y \le 18000 \n3x + y \le 1800 \nx, y \ge 0\n\end{cases}
$$

Siendo "x" el número de contenedores transportados de Smith Corporation y "y" el número de contenedores de Johnson Corporation. Luego en Mathematica :

```
\bullet \RightarrowLinearProgramming[{-0.3, -0.6}, {{6, 12}, {3, 1}},
  ({18000, -1}, {1800, -1}), {0, \infty}, {0, \infty})\bullet \Leftarrow<br>{0., 1500.}
```
En consecuencia, la ganancia máxima ocurre cuando  $x = 0$  y  $y = 1500$ , y su valor corresponde a \$900.

5. Un fabricante de juguetes que está preparando un programa de producción para dos nuevos artículos "Maravilla"  $y$  "Fantástico", debe utilizar la información respecto a sus tiempos de construcción que se proporciona en la tabla al final del problema. Las horas de trabajo disponibles de los empleados, por semana, son: para la máquina A, 70 horas, para la B, 40, para terminado, 90 horas. Si las utilidades de cada juguete "Maravilla" y cada juguete "Fantástico" son de \$4 y \$6 respectivamente, ¿cuántas unidades de cada uno deben fabricarse por semana con el objetivo de maximizar las utilidades?. ¿Cuál es la utilidad máxima?.

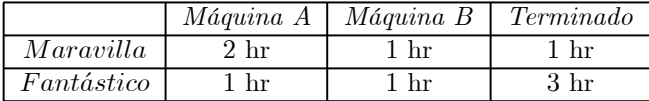

El problema de programación lineal descrito corresponde a:

 $Maximize U = 4x + 6y$  $\Gamma$  $\int$  $\overline{\mathcal{N}}$  $2x + y \leq 70$  $x + y \leq 40$  $x + 3y \leq 90$  $x, y \geq 0$ 

Siendo " $x$ " el número de unidades  $Maravilla$  y " $y$ " el número de unidades Fantástico. Luego en Mathematica :

```
\bullet \RightarrowLinearProgramming[\{-4, -6\}, \{\{2, 1\}, \{1, 1\}, \{1, 3\},
  \{\{70, -1\}, \{40, -1\}, \{90, -1\}\}, \{\{0, \infty\}, \{0, \infty\}\}\\bullet \Leftarrow{15, 25}
```
En consecuencia, el valor máximo de la utilidad U ocurre cuando se fabrican 15 unidades Maravilla y 25 unidades  $Fantástico$ , y su valor es de \$210.

### **REFERENCES**

- [1] Acher, J. (1967). Álgebra Lineal y Programación Lineal. Barcelona: Montaner y Simon S.A.
- [2] Arce, C. (2001). Ejercicios Resueltos y Exámenes de Álgebra Lineal. San José: Editorial de la Universidad de Costa Rica.
- [3] Arce, C., Castillo, W. y González, J. (2004). Álgebra Lineal. San José: Editorial de la Universidad de Costa Rica.
- [4] Barrantes, H. (1993). Elementos de Álgebra Lineal. Costa Rica: UNED.
- [5] Beauregard, R. & Fraleigh, J. (1987). Álgebra Lineal. México: Addison-Wesley Iberoamericana.
- [6] Detlman, J. (1975). Introducción al Álgebra Lineal y las Ecuaciones Diferenciales. México: McGraw-Hill.
- [7] E, Checa y Márquez, A. (2001). Álgebra Lineal Numérica: Teoría y Práctica con Matemática. España: Universidad Politécnica de Valencia.
- [8] Golovina, L. (1974). Álgebra Lineal y Algunas de sus Aplicaciones. URSS: Mir.
- [9] González, F. (1998). Problemas de Optimización el Método Simplex. Costa Rica: Folleto dirigido a estudiantes del curso MAE401 Álgebra Lineal II.
- [10] Grossman, S. (1996). Álgebra Lineal. México: McGraw-Hill.
- [11] Hill, R. (1997). Álgebra Lineal Elemental con Aplicaciones. México: Prentice-Hall.
- [12] Hoffman, K. & Kunze, R. (1971). Álgebra Lineal. México: Prentice-Hall.
- [13] Hough, D. (1997). Mathematics with Maple. New York. Addison-Wesley.
- [14] Kolman, B. (1997). Álgebra Lineal con Aplicaciones y Matlab. Editorial: Pearson.
- [15] Noble, B. (1970). Applied Linear Algebra. USA: Prentice-Hall.
- [16] Lang, S. (1976). Álgebra Lineal. México: Fondo Educativo Interamericano.
- [17] Lehmann, M. (1992). Exploring Calculus with Mathematics. New York. Addison-Wesley.
- [18] León, S. (1993). Álgebra Lineal con Aplicaciones. México: CECSA.
- [19] León, S., Herman, E. y Faulkenberry, R. (1997). ATLAST Computer Exercises for Linear Algebra. New York: Prentice-Hall.
- [20] Shuchat, A. (2000). The Joy of Mathematics. New York. Harcourt Academic Press.
- [21] Vílchez, E. & Monge, J. Valores Propios y las Sucesiones Definidas de Forma Recursiva. Revista Virtual Matemática Educación e Internet, Vol 2, año 2001, No. 2.
- [22] Vílchez, E. Resolución de Sucesiones Definidas por una Relación de Recurrencia Homogénea Lineal con Valores Propios de Multiplicidad Algebraica Mayor Estricta que Uno. Revista Virtual Matemática Educación e Internet, Vol 5, año 2005, No. 3.
- [23] Wicks, J. (1996). Linear Algebra with Mathematics. New York. Addison-Wesley.